Tartu Ülikool

Loodus- ja täppisteaduste valdkond

Matemaatika ja statistika instituut

Anette Uiga

# **Mere populatsioonide dünaamika ülesannete modelleerimine**

Matemaatika eriala

Bakalaureusetöö (9 EAP)

Juhendaja: dotsent Ella Puman

Tartu 2019

# **Mere populatsioonide dünaamika ülesannete modelleerimine**

Bakalaureusetöö Anette Uiga

**Lühikokkuvõte**. Käesolev bakalaureusetöö annab ülevaate erinevatest merekeskkonnaga seotud dünaamilistest mudelitest. Töös on koostatud ja uuritud mudeleid programmiga Stella, koostatud mudelid programmeerimiskeele Python abil ning võimalusel on ülesanded lahendatud ka analüütiliselt. Töös vaadeldakse küürvaalade populatsiooni mudelit, kiskja ja saaklooma mudelit, mis põhineb Lotka-Volterra võrranditel ning epideemia leviku mudelit.

**CERCS teaduseriala:** P130 Funktsioonid, diferentsiaalvõrrandid.

**Märksõnad**: matemaatiline modelleerimine, Stella, populatsioon, kiskja, saakloom, epideemia.

# **Modeling the Dynamics Tasks of Marine Populations**

Bachelor's thesis Anette Uiga

**Abstract.** This Bachelor thesis gives an overview of different dynamic models tied to marine environment. The models are constructed and analyzed using the newest Stella version, the tasks are analytically solved and models are constructed using the programming language Python. In this thesis, the humpback whale population and epidemic models are being observed, alongside the predator-prey model, which is based on Lotka-Volterra equations.

**CERCS research specialisation:** P130 Functions, differential equations.

**Keywords:** mathematical modelling, Stella, population, predator, prey, epidemics.

# **Sisukord**

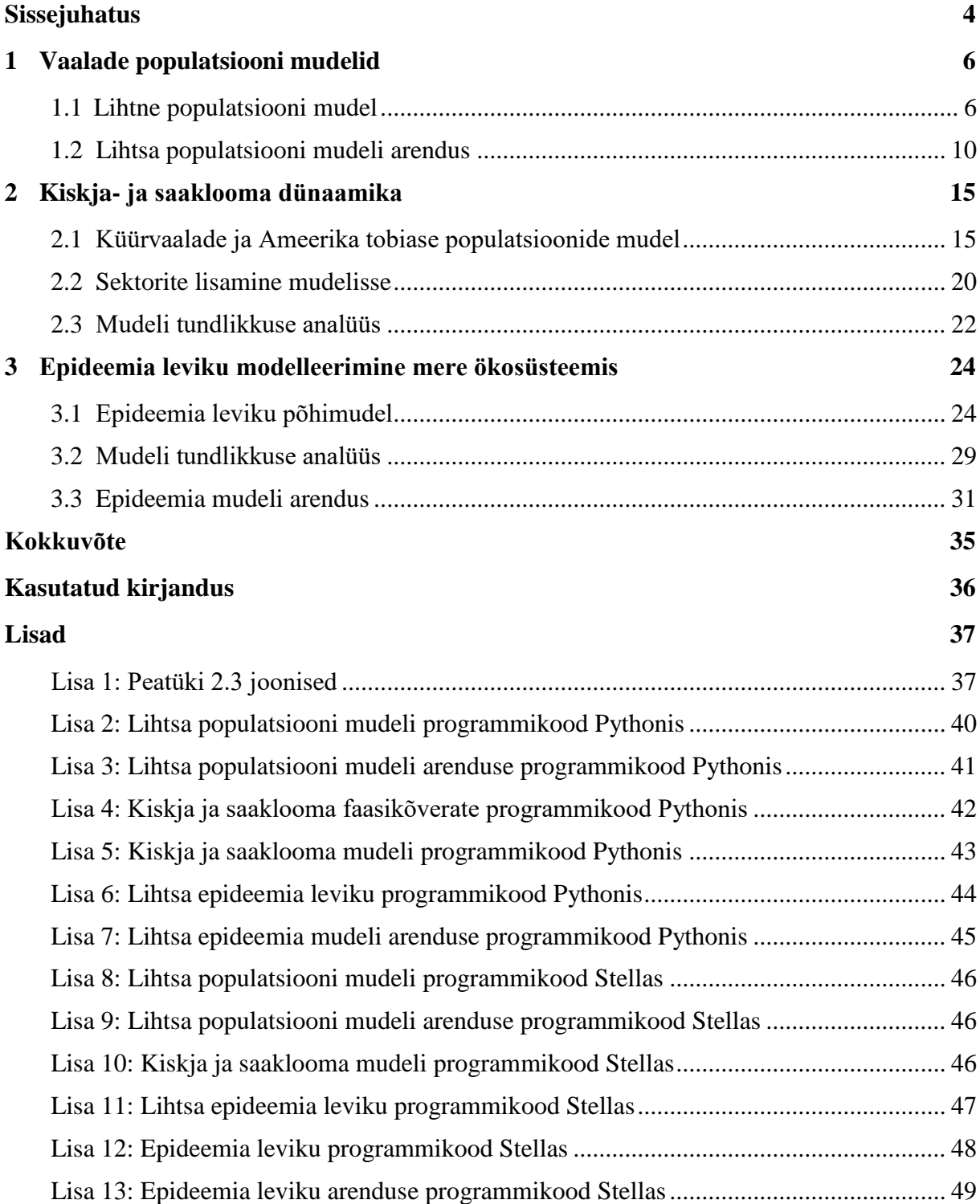

# <span id="page-3-0"></span>**Sissejuhatus**

Käesoleva töö eesmärk on tutvuda erinevate dünaamiliste mudelitega merekeskkonna populatsioonide jaoks modelleerimisprogrammi Stella abil, kasutades uue versiooni võimalusi, koostada ja uurida vastavaid Stella mudeleid, võimalusel lahendada ülesanded analüütiliselt ning lisaks koostada mudelid programmeerimiskeele Python abil. Töö põhineb peamiselt raamatul *"Dynamic Modeling for Marine Conservation"* [1] ja on suuremas osas referatiivne.

Inimesed on püüdnud kalu ja jahtinud loomi aastaid, mis on põhjustanud loomade populatsioonides muutusi. Inimtegevus on mõjutanud samuti paljude populatsioonide loomulikku dünaamikat elupaikade ja bioloogilise mitmekesisuse kadumise kaudu. [4]

Kuna rahvaarv enamikus maailma piirkondades suureneb, siis suureneb ka nõudlus loodusvarade järele, mis omakorda mõjutab ka loomade arvukust. [3] Populatsiooni suuruse muutumise modelleerimiseks on vajalikud vaatlusandmed, mille abil prognoosida populatsiooni suurust tulevikus. Merekeskkonnas on populatsioonide uurimine raskendatud, sest populatsiooni suurust ei ole võimalik täpselt määrata. [5] Peale inimtegevuse mõjutab loomade populatsioone ka kokkupuude teiste loomadega, mille tulemusel üks loomaliik sööb teist.

Mereimetajatel on teiste loomadega võrreldes suhteliselt aeglane kasvumäär. Sellised karakteristikud nagu emaslooma suguküpseks saamise vanus, poegade arv, poegimise sagedus, emaslooma elu ja suguküpsuse kestvus määravad kindlaks, kui kiiresti populatsioon suureneb. Isegi kui tingimused on väga head, siis mereimetajate populatsiooni suurenemine toimub väga aeglaselt. See võib põhjustada enamiku liikide võimalikku liigpüüki, mis omakorda viib populatsioonide vähenemiseni. Populatsiooni dünaamika teine aspekt on uurida välistegurite mõju liigi arvukusele. Haigused ja looduslikud toksiinid põhjustavad suremist ning võivad mõjutada ka reproduktiivsust. [5]

Töö autor valis selle teema, kuna keskkonnareostuse mõju loomade arvukusele on aktuaalne teema. Samuti oli töö autoril huvi uurida ja koostada mereelustikuga seonduvaid mudeleid.

Töö koosneb kolmest peatükist, millest esimeses arendatakse ühe liigi – küürvaalade populatsiooni mudelit, alustades kõige lihtsamast mudelist. Mudeli arenduses lisatakse sündimus graafilise sõltuvusena populatsiooni suurusest ja suremus. Lihtsa populatsiooni mudelile ja selle arenduse mudelile vastavad diferentsiaalvõrrandid lahendatakse töös analüütiliselt ning Pythoni abil, seejärel võrreldakse saadud tulemusi.

Teises peatükis vaadeldakse kiskja ja saaklooma mudelit, kus kiskjateks on küürvaalad ning saakloomadeks Ameerika tobiased (kalad). Mudelile vastavaid diferentsiaalvõrrandeid nimetatakse Lotka-Volterra võrranditeks, mida tõlgendatakse raamatute [1] ja [6], konspekti [2] ja teadusartikli [3] abil. Kuna mudelile vastavat diferentsiaalvõrrandit ei ole võimalik analüütiliselt lahendada, leitakse seos otsitavate vahel [6]. Seejärel tutvustatakse mudeli sektoriteks jaotamist, et eraldada üks mudeli osa ning saada tulemused juhul, kui ühe populatsiooni suurus ei muutu.

Kolmandas peatükis käsitletakse epideemia leviku mudelit mereorganismide populatsioonis raamatu [1] põhjal. Epideemia leviku mudelid võimaldavad simuleerida, kui kiiresti võib haigus levida merekeskkonnas erinevates epidemioloogilistes rühmades. Vaatluse all on SIRS tüüpi epideemia levik, mille läbipõdemise järel saavutatakse ajutine immuunsus. Kõigepealt vaadeldakse juhtumit, kus populatsiooni suurus on püsiv, lisatakse ainult suremine haiguse tõttu. Viimasena lisatakse loomulikud sünni- ja suremisprotsessid ning uuritakse saadud tulemusi programmiga Stella. Vastavad diferentsiaalvõrrandite süsteemid lahendatakse ka Pythoni abil.

Saadud tulemused on esitatud töös jooniste ja tabelitena. Töö lisades on kõikidele mudelitele vastavad Pythoni ja Stella programmikoodid.

## <span id="page-5-0"></span>**1 Vaalade populatsiooni mudelid**

Populatsioon on grupp sama liigi isendeid, kes elavad teatud suurusega alal. Muutused populatsiooni suuruses ja koosseisus sõltuvad sama liigi isendite koostoimimisest ja kahe liigi (näiteks rööv- ja saaklooma) vastastikust mõjust või keskkonna, haiguse, toidu olemasolust. Need muutused väljenduvad sündimus- ja suremusmäärades, emigreerumises ja immigreerumises populatsiooni. Populatsioonidünaamika uurimise eesmärk on aru saada, selgitada ning ennustada liigi arvukust populatsioonis aja jooksul. [2]

Selles peatükis koostatud mudelid põhinevad raamatul *"Dynamic Modeling for Marine Conservation"* [1].

#### <span id="page-5-1"></span>**1.1 Lihtne populatsiooni mudel**

Uurime küürvaalade populatsiooni suuruse muutumist ajas. Kui oletame, et vaalad asuvad ühe ruutkilomeetri suurusel alal, siis vaalade arv on ühtlasi ka vaalade populatsiooni tihedus. Tähistame mudelis küürvaalade populatsiooni suuruse  $POP(t)$ . Vaalade populatsiooni suurenemine toimub sündide kaudu, mis on määratud valemiga

$$
SÜNNID = POP \cdot SÜNDIMUS.
$$

Kui esialgses mudelis vaalade suremist ei arvestata, siis sünnid tähendavad ka positiivset iivet. Mudelile vastavaks diferentsiaalvõrrandiks on

$$
POP'(t) = SÜNNID.
$$
\n
$$
(1.1)
$$

Tähistame muutuja SÜNDIMUS konstandiga k ning  $POP(t)$  suurusega  $P(t)$ , siis võrrand (1.1) saab kuju

$$
P'(t) = kP(t). \tag{1.2}
$$

Lahendame võrrandi (1.2) analüütiliselt. Tegemist on eralduvate muutujatega diferentsiaalvõrrandiga. Kõigepealt kirjutame tuletise diferentsiaalide kaudu ja korrutame argumendi diferentsiaaliga  $dt$ , saame

$$
dP(t) = kP(t)dt.
$$

Muutujate eraldamiseks jagame saadud võrrandi mõlemat poolt suurusega  $P(t)$  (eeldame, et populatsiooni suurus ei võrdu nulliga):

$$
\frac{dP(t)}{P(t)} = kdt.
$$

Integreerime võrrandi vasakut ja paremat poolt, saame

$$
\ln P(t) = kt + \ln C,
$$

millest

$$
\ln P(t) - \ln C = kt. \tag{1.3}
$$

Kasutame algtingimust  $P(0) = P_0$  integreerimiskonstandi C leidmiseks:

$$
\ln P(0) - \ln C = k \cdot 0 = 0
$$

ehk

$$
\ln C = \ln P_0. \tag{1.4}
$$

Asendame võrrandi (1.4) võrrandisse (1.3) ning saame

$$
\ln P(t) - \ln P_0 = kt
$$

ehk

$$
\ln\left|\frac{P(t)}{P_0}\right| = kt.
$$

Kuna  $P(t) \ge 0$  mistahes positiivse t korral ning  $P_0 \ge 0$ , siis

$$
\ln \frac{P(t)}{P_0} = kt.
$$

Seega

$$
e^{\ln\left|\frac{P(t)}{P_0}\right|} = e^{kt},
$$

millest järeldub, et

$$
\frac{P(t)}{P_0} = e^{kt}.
$$

Järelikult vaalade populatsiooni suurus avaldub kujul

$$
P(t) = P_0 e^{kt}.\tag{1.5}
$$

Olgu vaalade populatsioonis esialgu 200 vaala, siis algtingimuseks on  $P(0) = 200$ . Vaalade sündimuse määramiseks peame teadma bioloogilisi detaile. Olgu teada, et vaalade populatsioon suureneb kiirusega 5 uut vaala 100 täiskasvanud vaala kohta igal aastal, siis vaalade sündimus on 0.05 ( $k = 0.05$ ).

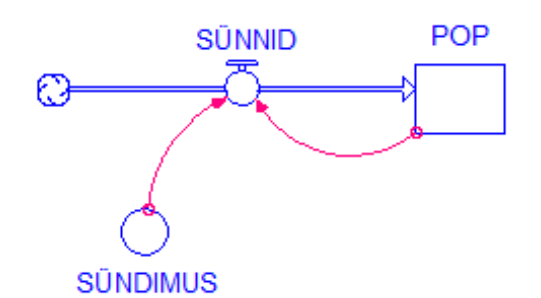

Joonis 1.1. Vaalade populatsiooni mudeli skeem.

Joonisel 1.1 on kujutatud võrrandile (1.1) vastav populatsiooni mudeli skeem modelleerimisprogrammis Stella.

Uurime vaalade populatsiooni suuruse muutumist 40 aasta jooksul. Võrrandist (1.5) saame vaalade populatsiooni suuruseks 40 aasta pärast

$$
P(40) = P(0)e^{k \cdot 40} = 200e^{0.05 \cdot 40} \approx 1477.81.
$$

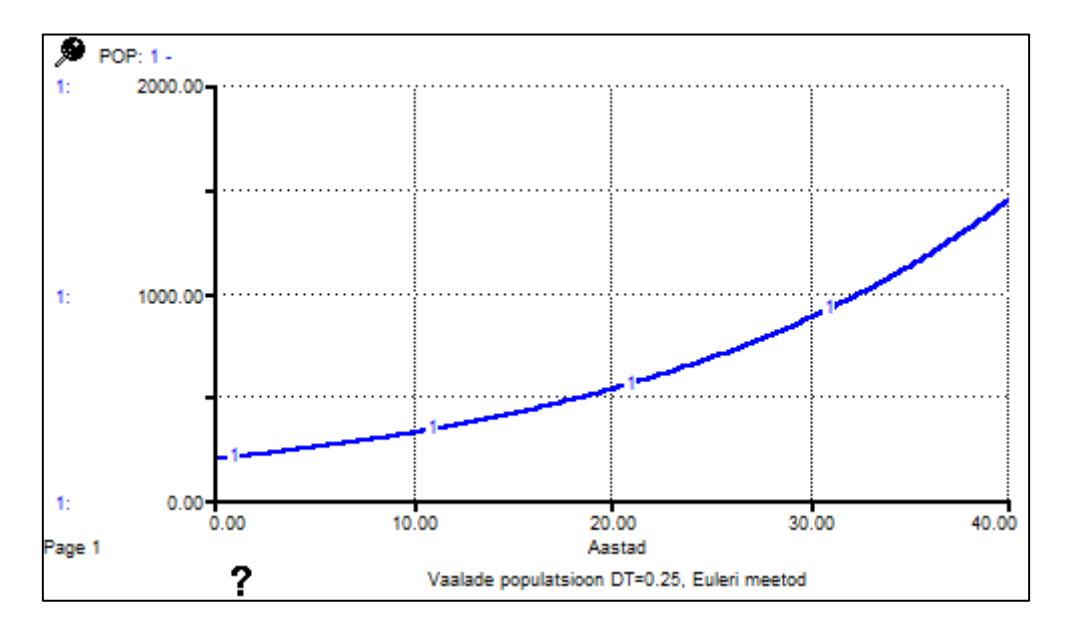

Joonis 1.2. Vaalade populatsiooni graafik.

Vaalade arvu eksponentsiaalset kasvamist on kujutatud joonisel 1.2 (saadud Euleri meetodiga, sammuga 0.25). Kasutades Stella mudelis Euleri meetodit sammuga 0.1, saame vaalade arvuks 40 aasta pärast 1470.47.

Vaalade populatsiooni mudel on koostatud ka programmeerimiskeele Python abil, mille kood on lisas 2. Programmi abil saadud populatsiooni graafik on kujutatud joonisel 1.3. Pythoni abil saame populatsiooni suuruseks 40 aasta pärast 1477.81, mis on võrdne analüütiliselt saadud tulemusega.

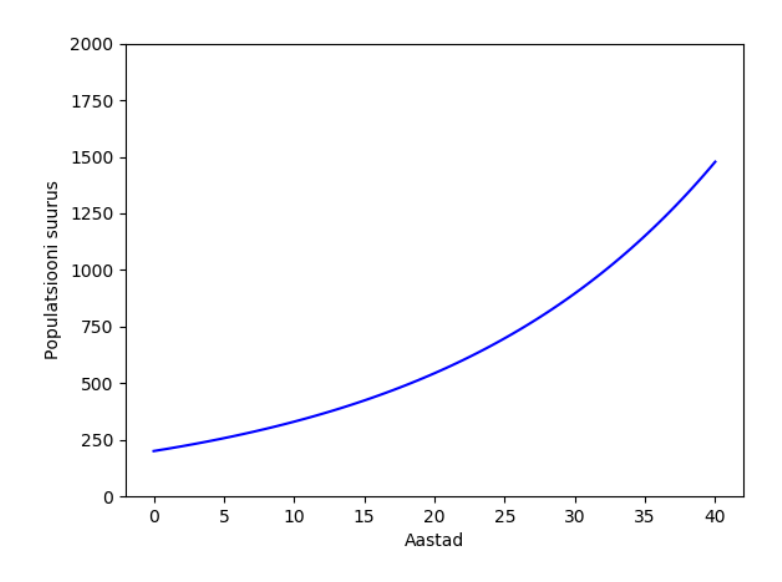

Joonis 1.3. Vaalade populatsiooni graafik Pythoni abil.

Selleks, et mudel oleks realistlikum, oletame, et muutuja SÜNDIMUS ei ole konstant, vaid sõltub populatsiooni suurusest (joonis 1.4).

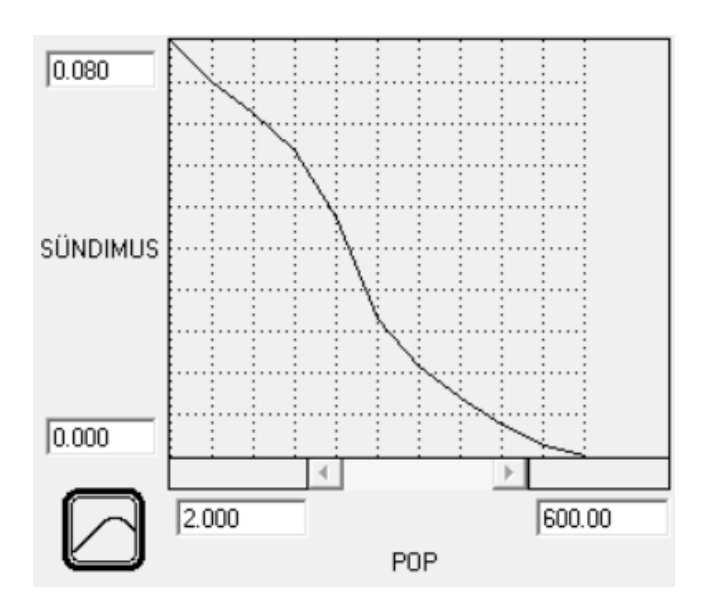

Joonis 1.4. Vaalade sündimuse seos populatsiooni suurusega.

Sellist vaalade populatsiooni mudelit, kus populatsiooni suuruse ja sündimuse vahel on mittelineaarne seos, saab lahendada ainult numbriliselt (välja arvatud juhul, kui kõvera asemel on sirge).

Olgu teada loendatud vaalade arv 13 erineval ajahetkel. Seega nende andmete vahelisel ajaperioodil saame ennustada vaalade arvu, kui ühendame need 13 punkti omavahel kõveratega. Olgu sündimus kõige suurem ( $k = 0.08$ ) siis, kui vaalade arv on kõige väiksem ja langeb kuni nullini, kui vaalade arv on 600. Saadud tulemus on kujutatud joonisel 1.5 teise kõverana (joon 2), populatsiooni suurus 40 aasta pärast on 464.93.

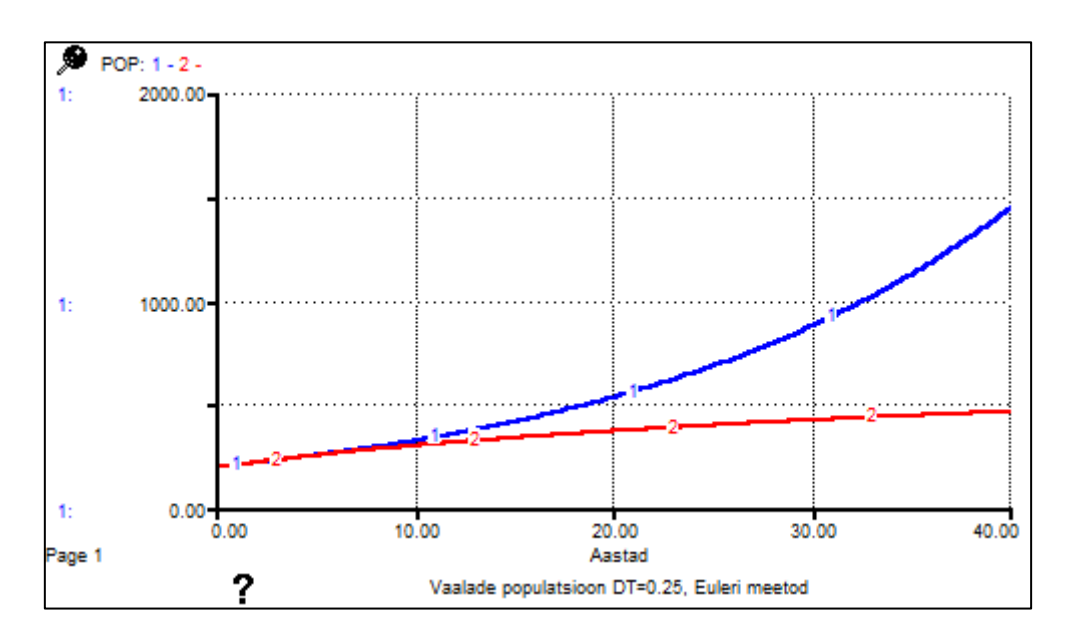

Joonis 1.5. Vaalade populatsiooni graafik, kui sündimus sõltub populatsiooni suurusest (joon 2).

#### <span id="page-9-0"></span>**1.2 Lihtsa populatsiooni mudeli arendus**

Mudeli veel realistlikumaks muutmiseks arvestame ka vaalade suremisega. Selleks lisame uue juhtimismuutuja SUREMUS ning juhtimise SURMAD:

$$
SURMAD = POP \cdot SUREMUS. \tag{1.6}
$$

Vaalade populatsiooni kirjeldav diferentsiaalvõrrand on nüüd kujul

$$
POP'(t) = (SÜNDIMUS - SUREMUS) POP(t). \tag{1.7}
$$

Tähistame  $POP(t)$  suurusega  $P(t)$  ning olgu

 $S\ddot{\text{U}}NDIMUS = k$ 

ning

 $SUREMUS = m$ .

kus  $k$  ja  $m$  on konstandid. Diferentsiaalvõrrand saab kuju

$$
P'(t) = (k - m)P(t).
$$
 (1.8)

Tegemist on eralduvate muutujatega diferentsiaalvõrrandiga. Lahendame võrrandi (1.8) analüütiliselt analoogselt peatükis 1.1 lahendatud võrrandiga.

Kirjutame tuletise diferentsiaalide kaudu ja korrutame argumendi diferentsiaaliga  $dt$ , saame

$$
dP(t) = (k - m)P(t)dt.
$$

Muutujate eraldamiseks jagame saadud võrrandi mõlemat poolt suurusega  $P(t)$  (eeldame, et populatsiooni suurus ei võrdu nulliga):

$$
\frac{dP(t)}{P(t)} = (k-m)dt.
$$

Integreerime võrrandi vasakut ja paremat poolt

$$
\int \frac{dP(t)}{P(t)} = \int (k-m) dt,
$$

saame

$$
\ln P(t) = (k - m)t + \ln C,
$$

millest

$$
\ln P(t) - \ln C = (k - m)t. \tag{1.9}
$$

Kasutame algtingimust  $P(0) = P_0$  integreerimiskonstandi C leidmiseks:

$$
\ln P(0) - \ln C = (k - m) \cdot 0 = 0
$$

ehk

$$
\ln C = \ln P_0. \tag{1.10}
$$

Asendame võrrandi (1.10) võrrandisse (1.9) , saame

$$
\ln P(t) - \ln P_0 = (k - m)t
$$

ehk

$$
\ln\left|\frac{P(t)}{P_0}\right| = (k-m)t.
$$

Kuna  $P(t) \ge 0$  mistahes positiivse  $t$  korral ning  $P_0 \ge 0$ , siis

$$
\ln \frac{P(t)}{P_0} = (k - m)t.
$$

Seega

$$
e^{\ln\left|\frac{P(t)}{P_0}\right|} = e^{(k-m)t},
$$

millest järeldub, et

$$
\frac{P(t)}{P_0} = e^{(k-m)\cdot t}.
$$

Järelikult vaalade populatsiooni suurus avaldub kujul

$$
P(t) = P_0 e^{(k-m)t}.
$$
\n(1.11)

Võrrandist (1.11) saame populatsiooni suuruseks 40 aasta pärast 445.11 parameetrite  $k =$ 0.05 ja  $m = 0.03$  korral. Mudelile vastav Pythoni kood on toodud lisas 3 ja tulemus joonisel 1.6. Saadud populatsiooni suurus on võrdne analüütilise lahendiga.

Lisame eelnevasse Stella mudelisse (joonis 1.1, milles sündimus on antud joonisel 1.4) uue juhtimismuutuja  $\textit{SUREMUS}$ , mille väärtus on 0.03 ning juhtimise  $\textit{SURMAD}$  (võrrand (1.6)).

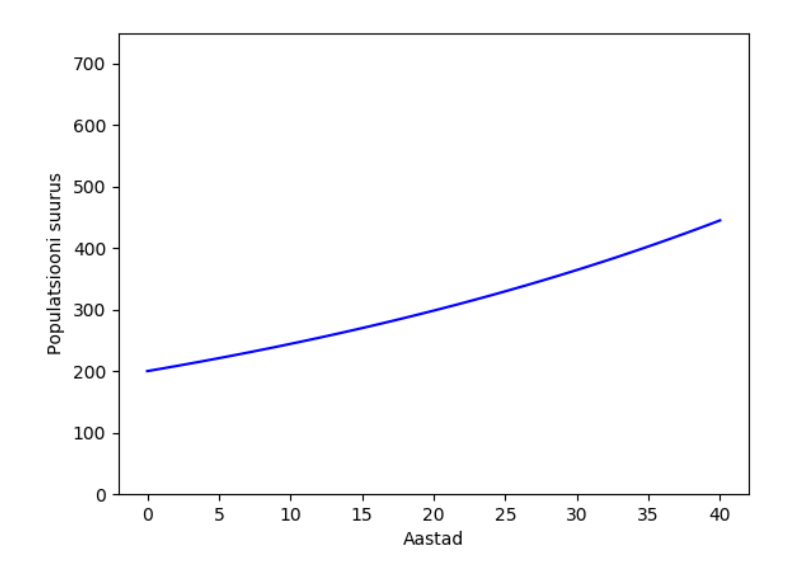

Joonis 1.6. Lihtsa populatsiooni mudeli arenduse graafik Pythoni abil.

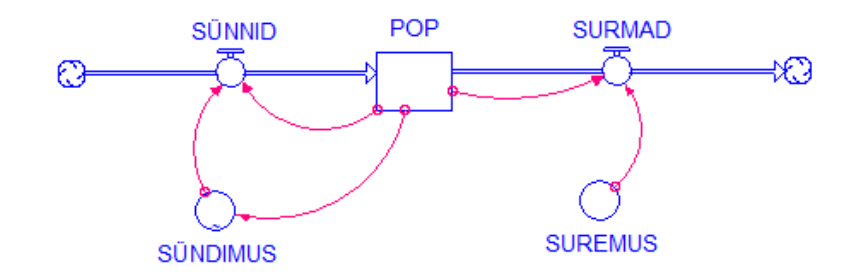

Joonis 1.7. Täiendatud mudeli skeem.

Võrrandile (1.7) vastav mudeli skeem on kujutatud joonisel 1.7. Selle mudeli korral jääb vaalade populatsiooni suurus stabiilsemaks ning 40 aasta pärast on populatsioonis 286.99 vaala (joonis 1.8, joon 3).

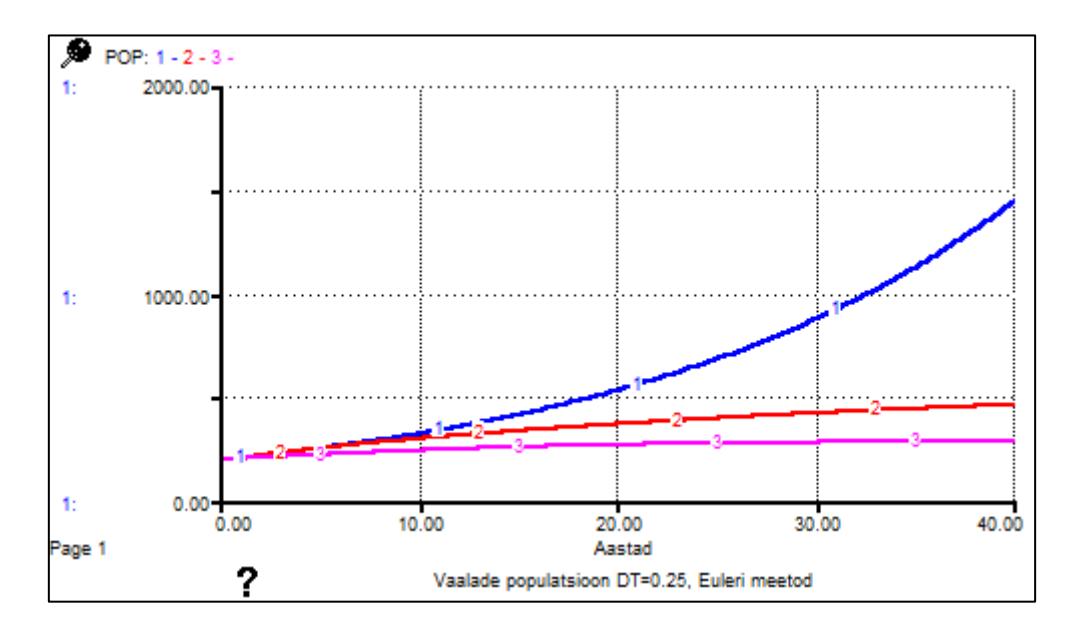

Joonis 1.8. Lihtsa populatsiooni mudeli arenduse graafik (joon 3).

Tabelis 1.1 on toodud mudelis saadud tulemused erinevate numbriliste meetodite kasutamisel ajasammu  $dt = 0.25$  korral. Teises veerus on tulemused, mis on saadud Euleri meetodiga, kolmandas ja neljandas veerus vastavalt Runge-Kutta 2. järku ja 4. järku meetodiga.

| Ω      | ?<br>Tabel (Erinevad meetodid) |               |               |  |  |  |
|--------|--------------------------------|---------------|---------------|--|--|--|
| Aastad | <b>1: POP</b>                  | <b>2: POP</b> | <b>3: POP</b> |  |  |  |
| 37.25  | 286.091680                     | 285.968970    | 285.969883    |  |  |  |
| 37.50  | 286.183683                     | 286.062713    | 286.063614    |  |  |  |
| 37.75  | 286.273558                     | 286.154314    | 286.155202    |  |  |  |
| 38.00  | 286.361352                     | 286.243821    | 286.244697    |  |  |  |
| 38.25  | 286.447114                     | 286.331280    | 286.332144    |  |  |  |
| 38.50  | 286.530889                     | 286.416737    | 286.417588    |  |  |  |
| 38.75  | 286.612721                     | 286.500236    | 286.501076    |  |  |  |
| 39.00  | 286.692654                     | 286.581822    | 286.582650    |  |  |  |
| 39.25  | 286.770733                     | 286.661536    | 286.662353    |  |  |  |
| 39.50  | 286.846997                     | 286.739422    | 286.740227    |  |  |  |
| 39.75  | 286.921490                     | 286.815520    | 286.816313    |  |  |  |
| Final  | 286.994250                     | 286.889870    | 286.890651    |  |  |  |

Tabel 1.1. Vaalade populatsiooni suurused erinevate meetodite korral.

## <span id="page-14-0"></span>**2 Kiskja- ja saaklooma dünaamika**

Selles peatükis koostatud mudelid põhinevad raamatul *"Dynamic Modeling for Marine Conservation"* [1], kasutatud on ka õpikuid [6], [2] ning artiklit [3].

#### <span id="page-14-1"></span>**2.1 Küürvaalade ja Ameerika tobiase populatsioonide mudel**

Olgu kiskjateks küürvaalad (*Megaptera novaengliae*) ja saakloomadeks Ameerika tobiased (*Amodytes americanus*). Olgu V küürvaalade populatsiooni suurus ja A Ameerika tobiaste populatsiooni suurus. Edaspidi kasutame lühemalt nimetusi vaalad ja kalad.

Lotka-Volterra mudel kirjeldab kiskja ja saaklooma populatsioonide dünaamikat. [6] Populatsioonide muutumist ajas kirjeldab diferentsiaalvõrrandite süsteem

$$
\frac{dV}{dt} = \dot{V} = KMVA - RV \tag{2.1}
$$

ja

$$
\frac{dA}{dt} = \dot{A} = SA - MVA.
$$
\n(2.2)

Võrrandis (2.1)  $K$  on kiskjate sündimus,  $M$  on konstant, mis näitab jahtimise efektiivsust ja  $R$ on kiskjate suremus.

Kiskjate populatsiooni vähenemine (liige  $RV$ ) toimub loomulike surmade või emigreerimise teel. Võrrandis  $(2.1)$  tähendab  $K MVA$  kiskja populatsiooni kasvu. [3]

Võrrandis  $(2.2)$  on S saakloomade sündimus.

Liige SA põhjustab saakloomade eksponentsiaalset kasvamist. MVA tähendab saakloomade arvu vähenemist, mis on võrdeline kiskjate ja saakloomade kohtumise tõenäosusega. Juhul kui  $V$  või  $\vec{A}$  on null, siis kalade populatsioon ei vähene. [3]

Kui kiskjaid ei ole, siis saakloomade populatsioon suureneb eksponentsiaalselt. Ebapiisava söögi olemasolu põhjustab kiskjate populatsiooni vähenemise. [2]

Analüütiliselt ei ole võimalik leida otsitavaid  $V(t)$  ja  $A(t)$ , kuid saame leida seose otsitavate vahel (nagu on näidatud raamatus [6]). Jagades võrrandi (2.1) võrrandiga (2.2), saame

$$
\frac{dV}{dA} = \frac{K M V A - R V}{SA - M V A},
$$

millest

$$
V(KMA - R)dA = A(S - MV)dV.
$$

Saime eralduvate muutujatega diferentsiaalvõrrandi, mille lahendamiseks eraldame muutujad:

$$
VA\left(\frac{KMA - R}{A}dA - \frac{S - MV}{V}dV\right) = 0.
$$

Lahendeid  $V = 0$  ja  $A = 0$  me ei arvesta.

Integreerime võrrandi mõlemat poolt

$$
\int \frac{KMA - R}{A} dA + \int \frac{MV - S}{V} dV = C
$$

ning saame

$$
KMA - R\ln A + MV - S\ln V = \ln C_1,
$$

kust

$$
KMA + MV = \ln(C_1A^RV^S).
$$

Seega

 $e^{KMA}e^{MV}= C_1A^RV^S$ 

ning järelikult

$$
\frac{e^{KMA}}{A^R}\frac{e^{MV}}{V^S}=C_1.
$$

Saime seose otsitavate vahel.

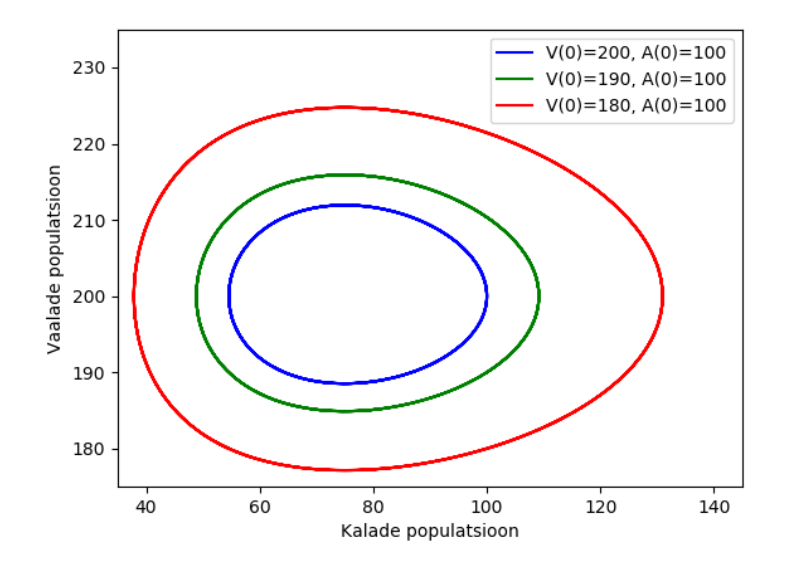

Joonis 2.1. Integraalkõverate graafik Pythoni abil.

Olgu parameetrite väärtused  $S = 0.8$ ,  $M = 0.004$ ,  $R = 0.03$ ,  $K = 0.1$  ja  $U = 400$ . Võrrandite (2.1) ja (2.2) lahendamiseks on koostatud Pythoni programm (lisa 4). Joonisel 2.1 on kujutatud võrrandite (2.1) ja (2.2) lahenditele vastavad integraalkõverad algtingimuste  $A(0)$  = 100 ja  $V(0) = 200$ ,  $V(0) = 190$  ning  $V(0) = 180$  korral.

Võrrandites (2.1) ja (2.2) tehakse mitmeid lihtsustavaid eeldusi. Näiteks, saakloomad surevad ainult kiskja poolt ära söömise tõttu (ei sure loomulikul teel), kiskjad tarbivad vaid üht saakloomaliiki, saagi tarbimine on piiramatu, saakloomal ei ole toidupiiranguid ning kiskja ja saakloom puutuvad üksteisega kokku juhuslikult.

Muudame mudeli realistlikumaks piirates kiskja populatsiooni suurust. Ükski populatsioon ei saa lõputult eksponentsiaalselt kasvada. Paljud populatsioonid kasvavad esialgu eksponentsiaalselt, kuid mingil hetkel tekib konkurents toidu ja territooriumi suhtes, mille tulemusel populatsiooni suurus stabiliseerub suuruseks  $U$ , mida nimetatakse keskkonna kandevõimeks. Keskkonna kandevõime on maksimaalne isendite arv antud piirkonnas, mida ümbritsev keskkond on võimeline stabiilselt tagama. Konkurents piiratud ressurssidele (toit, territoorium, valgus, vesi, hapnik, kaaslased) vähendab isendite viljakust ja ellujäämist. [2]

Lisame võrrandisse (2.1) uue muutuja U seose  $1 - V/U$  abil, saame

$$
\frac{dV}{dt} = \dot{V} = KMVA \left( 1 - \frac{V}{U} \right) - RV.
$$
\n(2.3)

Liige  $1 - V/U$  läheneb nullile, kui vaalade arv läheneb keskkonna kandevõimele  $U$ .

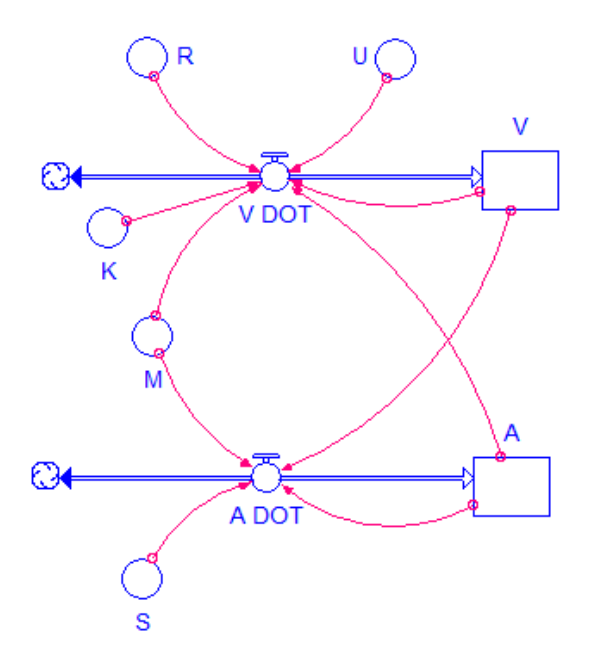

Joonis 2.2. Kiskja ja saaklooma populatsioonide mudeli skeem.

Joonisel 2.2 on kujutatud võrranditele (2.2) ja (2.3) vastav kiskja ja saaklooma mudeli skeem programmis Stella ning joonisel 2.3 on mudeli tulemused algtingimuste  $V(0) = 200$  ja  $A(0) = 100$  korral.

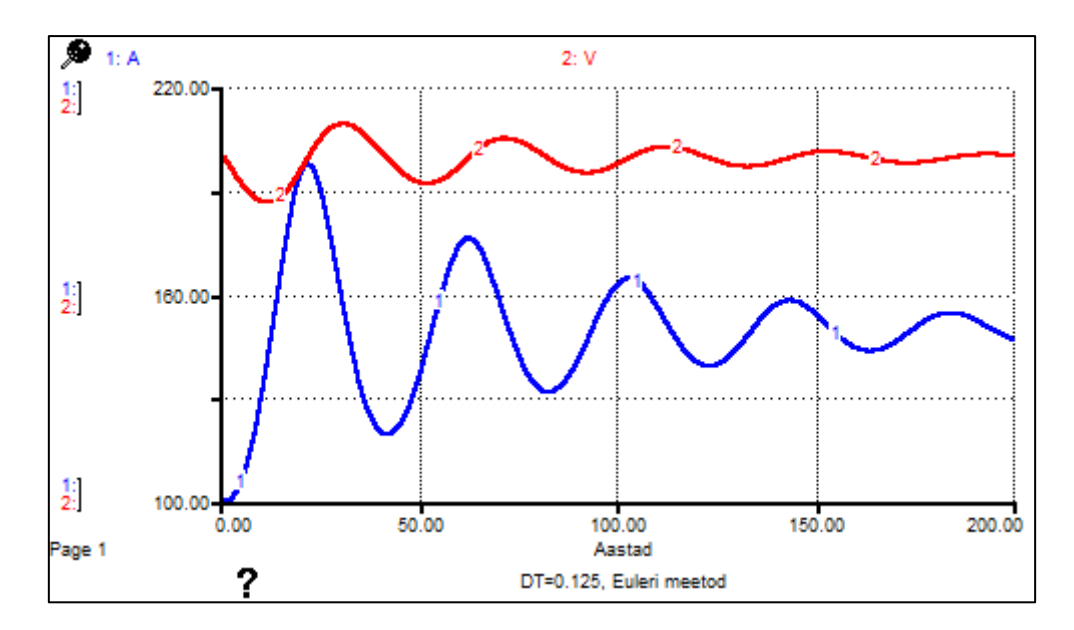

Joonis 2.3. Kiskja ja saaklooma populatsioonide graafik.

Jooniselt 2.3 näeme, et kui kalade arvukus on piisavalt suur, siis vaaladel on palju toitu ning nende arv kasvab. Selle tulemusel kalade arvukus väheneb. Kalade arvu vähenemine mõjub vaalade populatsiooni suurusele, kuna neil on vähem toitu.

Mudelile vastav Pythoni kood on toodud lisas 5 ja tulemused joonisel 2.4. Jooniselt 2.4 näeme, et tulemused kiskja ja saaklooma populatsiooni muutumise kohta ajas on samad võrreldes Stella tulemustega.

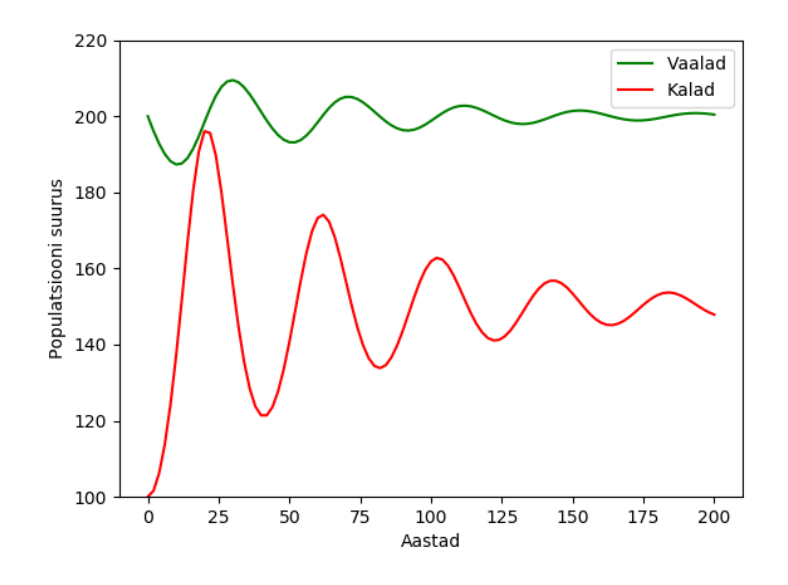

Joonis 2.4. Kiskja ja saaklooma populatsioonide graafik Pythoni abil.

Kiskjate ja saakloomade arvukuse kõikumised populatsioonides vähenevad aja jooksul ning lõpuks populatsioonide suurused muutuvad stabiilseks. Uurime mudeli tööd pikema aja jooksul, näiteks 1000 aastat. Vaalade populatsiooni suurus 1000 aasta pärast on 200 isendit ning kalade populatsiooni suurus on 150 isendit. Joonisel 2.5 on tulemused 200 aasta ja 1000 aasta korral.

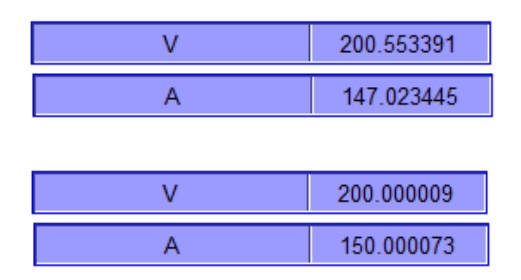

Joonis 2.5. Vaalade ja kalade populatsioonide suurused 200 ja 1000 aasta pärast.

Leiame võrranditest (2.2) ja (2.3) koosneva süsteemi tasakaaluasendi. Tasakaalu korral peavad mõlema populatsioonide suurused jääma konstantseks. Võrdsustame võrrandite (2.2) ja (2.3) paremad pooled nulliga, saame

$$
K M V A \left( 1 - \frac{V}{U} \right) - R V = 0 \tag{2.4}
$$

ja

$$
SA - MVA = 0. \tag{2.5}
$$

Lahendame võrrandid (2.4) ja (2.5)  $V > 0$  ja  $A > 0$  korral. Jagame võrrandit (2.5) suurusega , saame avaldada

$$
V = \frac{S}{M}.\tag{2.6}
$$

Eespool toodud parameetrite väärtuste korral saame vaalade populatsiooni tasakaaluks  $V =$ 200.

Järgmiseks lahendame võrrandi (2.4) suuruse A suhtes. Pärast võrrandi mõlema poole jagamist suurusega  $V$ , saame avaldada

$$
A = \frac{R}{KM} \left( \frac{U}{U - V} \right). \tag{2.7}
$$

Asendame võrrandisse (2.7) vastavate parameetrite väärtused ning vaalade populatsiooni tasakaalu väärtuse 200, siis kalade populatsiooni tasakaalu suurus on  $A = 150$ .

Mudeli abil leitud V ja A väärtused ( $V = 200$ ,  $A = 150$ ) 1000 aasta järel on samad võrranditest (2.6) ja (2.7) saadud tulemustega.

#### <span id="page-19-0"></span>**2.2 Sektorite lisamine mudelisse**

Kui mudel on suur ja keeruline, on mõistlik mudel muuta võimalikult lihtsasti jälgitavaks. Mudeli komponentide paremaks paigutamiseks saame kasutada Stellas muutuja koopiat (*Ghost*) ning sektoreid (*Sectors*). Vaalade ja kalade populatsioonide mudelisse lisatud sektorid on joonistel 2.6 ja 2.7 ning muutujate koopiad on kujutatud joonistel katkendliku joonega.

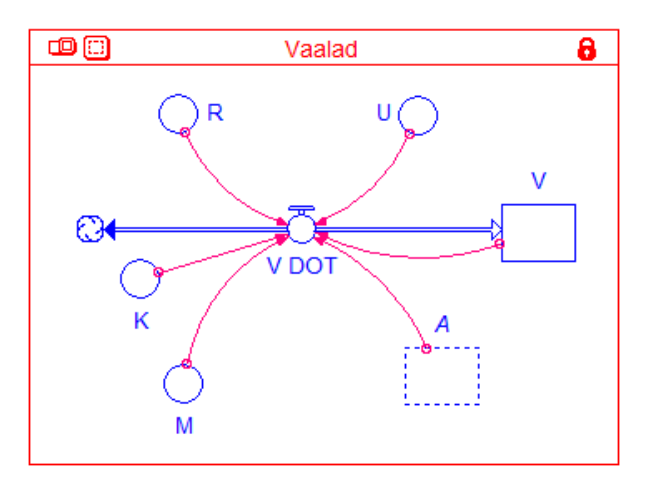

Joonis 2.6. Sektor vaalade populatsiooniga.

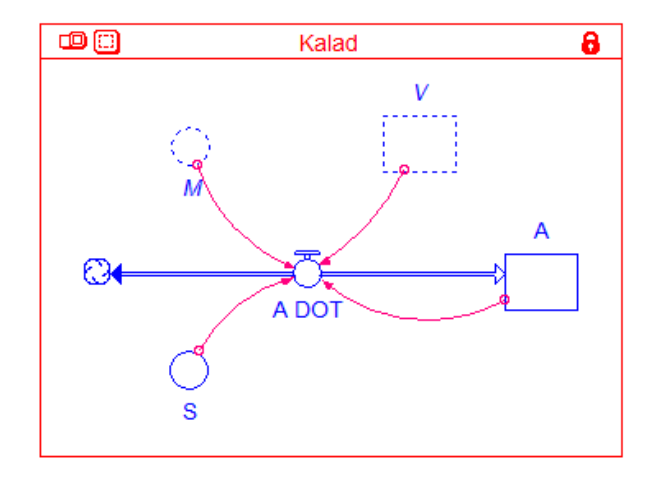

Joonis 2.7. Sektor kalade populatsiooniga.

Sektorite abil on võimalik näidata, et kui kalade populatsioon jääb muutumatuks, siis vaalade populatsioonil ei ole piisavalt toitu ning see väheneb pidevalt (joonis 2.8). See on kooskõlas peatükis 2.1 saadud tulemusega, mis näitas, et vaalade populatsioon on tasakaalus, kui nende arv on 200 ning kalade arv 150. Kui me mudelis kalade sektorit ei käivita, siis kalade arv säilib algväärtusega 100, mis on madalam kui vaalade populatsiooni tasakaaluks vajaminev väärtus.

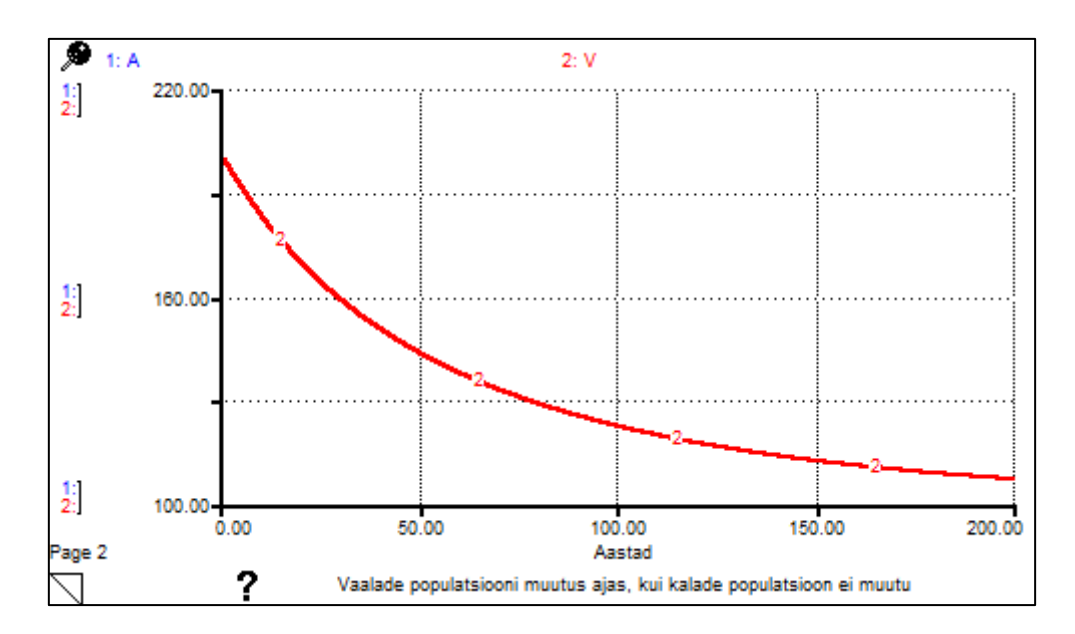

Joonis 2.8. Vaalade populatsiooni graafik, kui kalade populatsioon ei muutu.

#### <span id="page-21-0"></span>**2.3 Mudeli tundlikkuse analüüs**

Uurime populatsioonide suuruste muutumist erinevate parameetrite väärtuste korral. Saadud tulemused on toodud joonistel 2.9 ja 2.10 ning lisas 1 on joonised erinevate parameetrite  $M$ ,  $R$ ja  $U$  jaoks.

Kui muuta jahtimise efektiivsust näitavat parameetrit *M* väiksemaks (lisa 1, joonis 4.1), siis mõlema liigi arvukus suureneb, saades  $t = 200$  korral  $A = 298.6$  ja  $V = 266.6$ . Kui aga muuta parameetrit  $M$  suuremaks (lisa 1, joonis 4.2), siis mõlema populatsiooni suurus väheneb,  $t = 200$  korral on  $A = 125.19$  ja  $V = 161.37$ .

Kui muuta kiskjate suremust  $R$  suuremaks (lisa 1, joonis 4.3), siis vaalade populatsiooni suurus on väiksem ning kalade arvukus suurem, 200 aasta pärast on  $A = 202.38$  ja  $V =$ 200.62.

Kui muuta keskkonna kandevõimet *U* väiksemaks (lisa 1, joonis 4.4), siis kalade populatsiooni suurus on suurem kui vaalade populatsiooni suurus,  $t = 200$  korral on  $A =$ 224.82 ja  $V = 200.08$ . Kui muuta parameetrit U suuremaks (lisa 1, joonis 4.5), siis vaalade arvukus on suurem kui kalade arvukus,  $t = 200$  korral on  $A = 120.85$  ja  $V = 200.72$ .

Kui muuta saakloomade sündimust  $S$  väiksemaks (joonis 2.9), siis mõlemad populatsioonid kahanevad. See tähendab, et kui saakloomi sünnib vähem, siis vaaladel on vähem toitu ja seetõttu nende arv väheneb, 200 aasta pärast ( $t = 200$  korral) on  $A = 140.55$  ja  $V = 172.21$ .

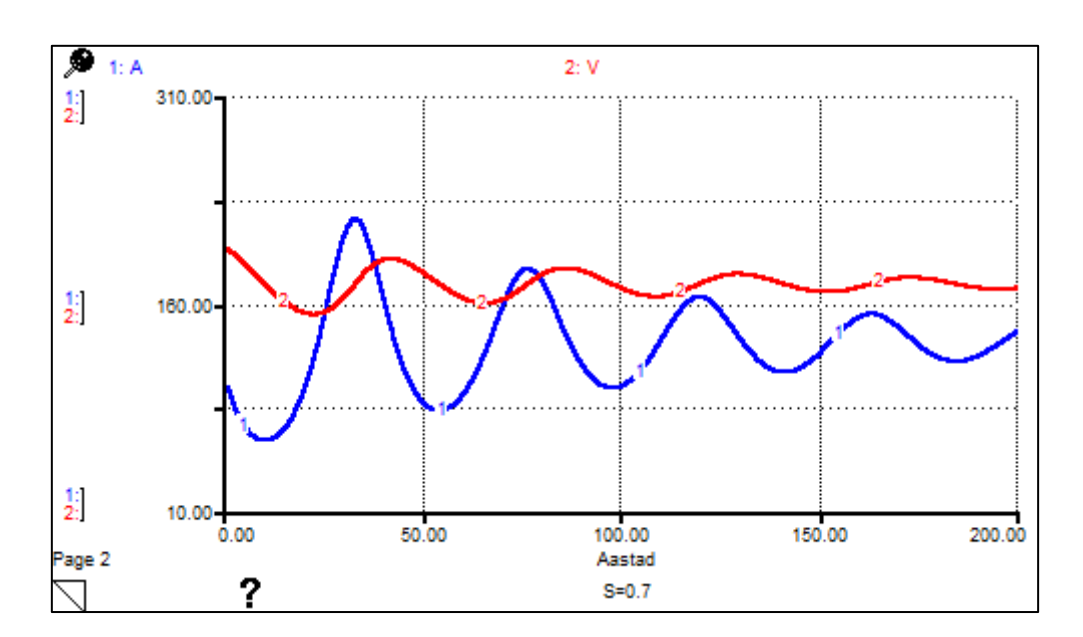

Joonis 2.9. Populatsioonide suuruste muutumine ajas  $S = 0.7$  korral.

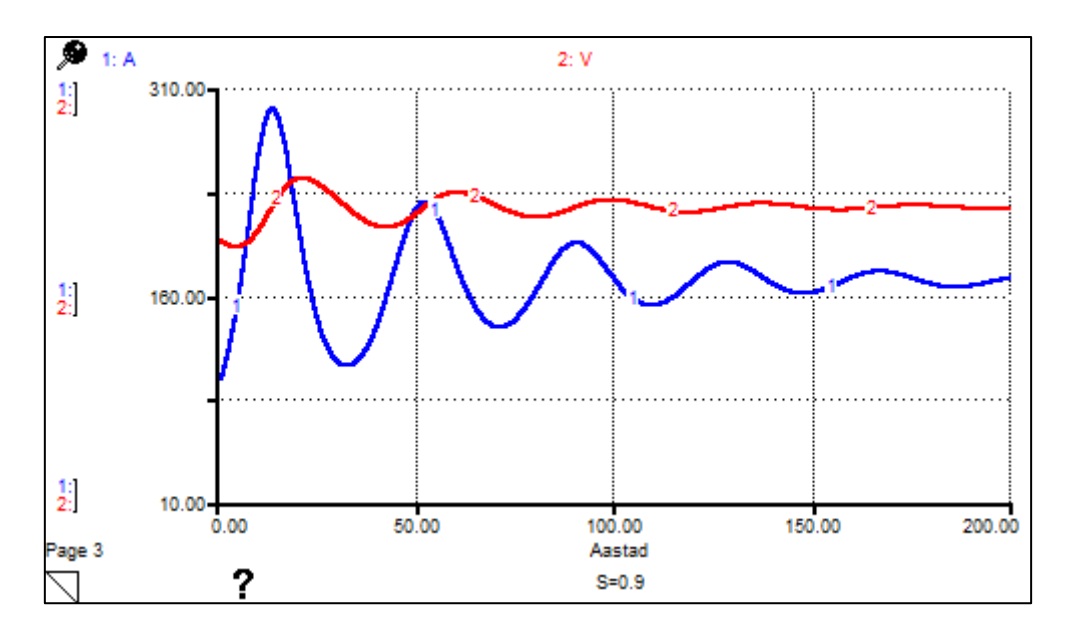

Joonis 2.10. Populatsioonide suuruste muutumine ajas parameetri  $S = 0.9$  korral.

Kui muuta saakloomade sündimust  $S$  suuremaks (joonis 2.10), siis mõlema liigi arvukus kasvab,  $t = 200$  korral on  $A = 173.64$  ja  $V = 224.34$ .

Järelikult vaalade ja kalade populatsioonide suurused sõltuvad kõikidest mudeli parameetritest, mis on toodud tabelis 2.1.

| $t = 200$   | A      | V      |
|-------------|--------|--------|
| tasakaal    | 150    | 200    |
| $S = 0.7$   | 140.55 | 172.21 |
| $S = 0.9$   | 173.64 | 224.34 |
| $M = 0.003$ | 298.60 | 266.60 |
| $M = 0.005$ | 125.19 | 161.37 |
| $R = 0.04$  | 202.38 | 200.62 |
| $U = 300$   | 224.82 | 200.08 |
| $U = 500$   | 120.85 | 200.72 |

Tabel 2.1. Populatsioonide suurused erinevate parameetrite korral.

# <span id="page-23-0"></span>**3 Epideemia leviku modelleerimine mere ökosüsteemis**

Selles peatükis koostatud mudelid põhinevad raamatul *"Dynamic Modeling for Marine Conservation"* [1].

Inimesed mõjutavad mere ökosüsteemi mitmel viisil. Otsene mõju mere ressurssidele tuleneb kalapüügist, näiteks korallide, kalade ja imetajate püük. Mereorganismide elupaikade hävitamine on seotud näiteks nafta puurimisega, relvade katsetamisega ning mürkide ja lõhkeainete kasutamisega kalade uimastamiseks ning tapmiseks. Mürkide juhuslik vabanemine merevette, toitainete äravool ning püügivahendid omavad mõju merepõhja keskkonnale. Mõju võib olla ka kaudne nagu näiteks sagenenud haigusjuhtumid. Samuti reovee juhtimine merre soodustab vetikate õitsemist ja mikroobide kasvu. Mõned rändeosed nagu näiteks *Pfiesteria piscicida* võivad muutuda toksiliseks. Toksiinid ei pruugi mõjutada ainult kalade käitumist, näiteks muutes neid uniseks, kuid võivad ka otseselt kahjustada nende nahka, tekitades neile verejooksu ning mõjutades nende organismis oleva soola tasakaalu.

Vetikate õitsemine võib olla kalade ja imetajate jaoks mürgine, tekitades nende populatsioonile stressi, muutes neid haigustele vastuvõtlikumaks ja/või tõstes nende suremust. Näiteks meriveiselisi (*Trichechus manatus latirostris*) ohustab laevadega kokkupõrkamine ja kõrgenenud toitainete tasemest põhjustatud vetikate õitsemine. Stressis olevad isendid on haigestumise suhtes vastuvõtlikumad ja kannatavad tõenäolisemalt rohkem ebasoodsate ilmastikutingimuste all, milleks on näiteks tavalisest külmemad talved.

Selles peatükis ei käsitleta inimtegevuse tagajärjel tekkinud stressi põhjuseid mere populatsioonidele, vaid haiguse leviku modelleerimist populatsioonis ja haiguse mõju uurimist populatsiooni dünaamikas.

# <span id="page-23-1"></span>**3.1 Epideemia leviku põhimudel**

Vaatleme lihtsustatud juhtumit, kus populatsiooni suurenemine on võrdne loomuliku suremise määraga. Selle eeldusega on populatsiooni suurus püsiv. Uurime esialgu epideemia mõju populatsioonile ilma populatsiooni dünaamika modelleerimiseta juhul, kui haigust ei esine. Kui mõned isendid haigestuvad, siis võib populatsiooni suremus suureneda.

Jagame populatsiooni kolmeks rühmaks. Esimeses rühmas on isendid, kes on haigusele vastuvõtlikud. Teine grupp sisaldab isendeid, kes on juba nakatunud. Nende kohtumine vastuvõtlike isenditega viib haiguse levikuni. Kolmas rühm sisaldab isendeid, kes on haiguse läbi põdenud ning on muutunud ajutiselt immuunseks.

Olgu need kolm gruppi mudelis tähistatud põhimuutujatena Vastuvõtlikud, Nakatunud ja Immuunsed. Vastuvõtlikud isendid haigestuvad, muutuvad immuunseks ning seejärel jälle haigustele vastuvõtlikuks.

Eeldame, et immuunseks saamine võtab 3 nädalat aega ning immuunsus kestab 30 nädalat.

Selleks, et modelleerida nakkuse edasikandumise määra, kus nakkus levib nakatunud isendilt vastuvõtlikule, kasutame keemiast tuntud massitoimeseadust. Selleks, et teada saada mingi aine kontsentratsioon kahe aine reageerimisel, korrutatakse reageerivate ainete kontsentratsioonid kiiruskonstandiga. Reaktsiooni kiiruskonstant on empiiriliselt määratletud, selle konstandi korrutamine kontsentratsiooniga on väga hea viis lõpliku kontsentratsiooni ennustamiseks. Epidemioloogid korrutavad vastuvõtlike ja nakatunud isendite arvud kontaktimääraga, et arvutada uute nakatunute arv.

Eeldame, et haiguse levikuks piisav kontaktimäär on 0.0005 ja haiguse poolt põhjustatud suremus on 10% (Suremus = 0.1). Lisame nakatunute gruppi surmajuhtumite arvu määraga Suremus.

Tähistame Vastuvõtlikud(t) suurusega  $S(t)$ , Nakatunud(t) suurusega  $I(t)$ ,  $Immunsed(t)$  suurusega  $R(t)$ . Olgu Kontaktimäär =  $\beta$ , Suremus =  $\mu$ ,  $\delta$  immuunsuse kadumise määr (1/ $\delta$  on immuunsuse kestvuse aeg) ning  $\gamma$  taastumise määr (1/ $\gamma$  on haiguse kestvus immuunsuse omandamiseni). Mudelile vastav diferentsiaalvõrrandite süsteem on kujul [7]

$$
\frac{dS(t)}{dt} = -\beta S(t)I(t) + \delta R(t),\tag{3.1}
$$

$$
\frac{dI(t)}{dt} = \beta S(t)I(t) - \gamma I(t) - \mu I(t),\tag{3.2}
$$

$$
\frac{dR(t)}{dt} = \gamma I(t) - \delta R(t). \tag{3.3}
$$

Kuna peale immuunsuse kadu viib immuunsete grupis olevad isendid uuesti vastuvõtlike gruppi, siis on tegemist SIRS tüüpi epideemia leviku mudeliga. Oletame, et populatsioonis suurusega 2000 isendit on algselt 1990 vastuvõtlikku ( $S(0) = 1990$ ), 10 nakatunut ( $I(0) =$ 10) ja 0 immuunset isendit  $(R(0) = 0)$ .

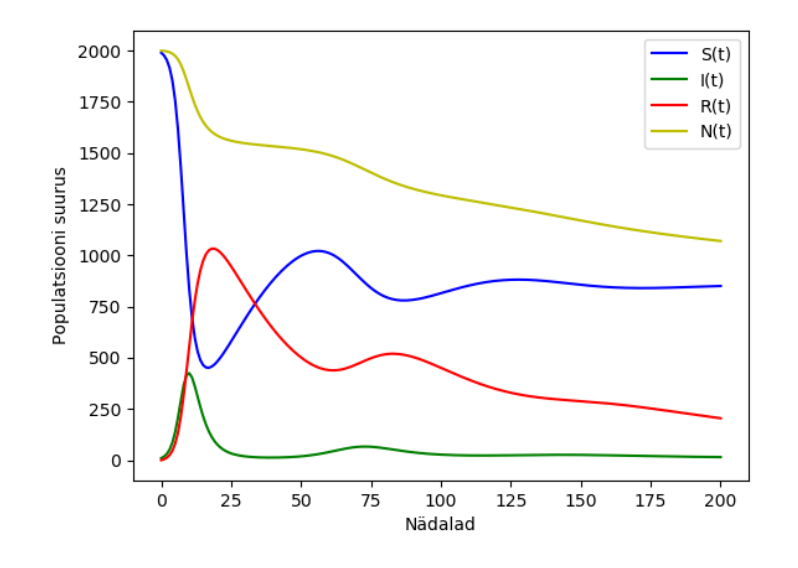

Joonis 3.1. Lihtsa epideemia leviku graafik Pythoni abil.

Mudelile vastav Pythoni kood on toodud lisas 6 ning tulemused on joonisel 3.1. Jooniselt 3.1 näeme epideemia levikut erinevates gruppides ja kogu populatsiooni suuruse muutumist 200 nädala jooksul. Populatsiooni koguarv 200 nädala pärast on  $N(200) = S(200) + I(200) + I(200)$  $R(200) = 1070.37$ , mis jaguneb järgmiselt:  $S(200) = 850.67$ ,  $I(200) = 15.06$ ,  $R(200) =$ 204.64.

Stella mudelis tähistame uute nakatunud isendite arvu nädalas muutujaga Infektsioon, mis on määratud järgneva valemiga:

 $Infektsioon = Kontaktimäär \cdot Vastuvõtlikud \cdot Nakatunud.$ 

Mudelile vastav Stella kood on toodud lisas 11. Stella mudel andis sama tulemuse.

Muudame põhimuutujate Nakatunud ja Immuunsed tüübiks konveieri (*Conveyor*) ning määrame vaalade viibimise ajaks konveieril (*Transit Time*) vastavalt 3 ja 30 (nädalat). Konveier funktsioneerib sarnaselt tootmisliinile – ese pannakse konveierile, ese viibib seal mingi kindla aja ning seejärel väljub. Esialgu haigusega nakatunud 10 isendit jäävad haigeks kolmeks nädalaks nagu ka teised, kes saavad nakkuse ning haiguse kestvuse ajaks olgu 30 nädalat.

Juhtimises Surmad määrame perioodi, millal haiged isendid surevad. Eeldame, et haigus tapab nakatunud isendid pärast kahte perioodi ehk pärast kahte nädalat.

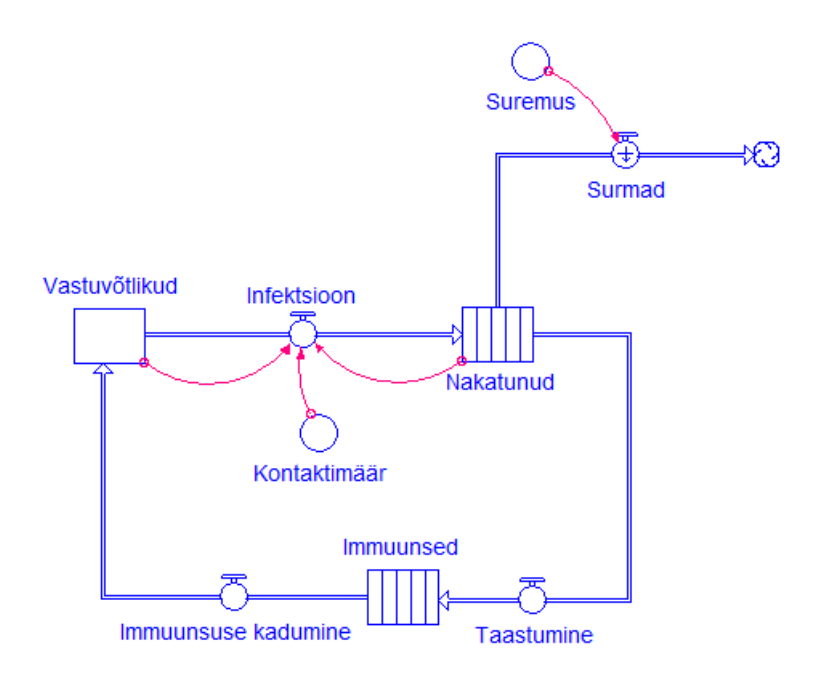

Joonis 3.2. Epideemia leviku mudeli skeem.

Haiguse leviku mudeli skeem programmis Stella on kujutatud joonisel 3.2. Joonisel 3.3 on kujutatud epideemia levik 400 nädala jooksul. Vastuvõtlike ja immuunsete esialgne suur arv põhjustab haiguse leviku tõusu epideemia alguses. Sellest tulenevalt nakatunute arv tõuseb ja kolme nädalase viivitusega immuunsete isendite arv kasvab ning seejärel kestab haiguse kõrgaeg 30 nädalat. 10% nakatunute surm viib vastuvõtlike isendite pikaajalise vähenemiseni ja see omakorda üha vähenevale populatsiooni suurusele.

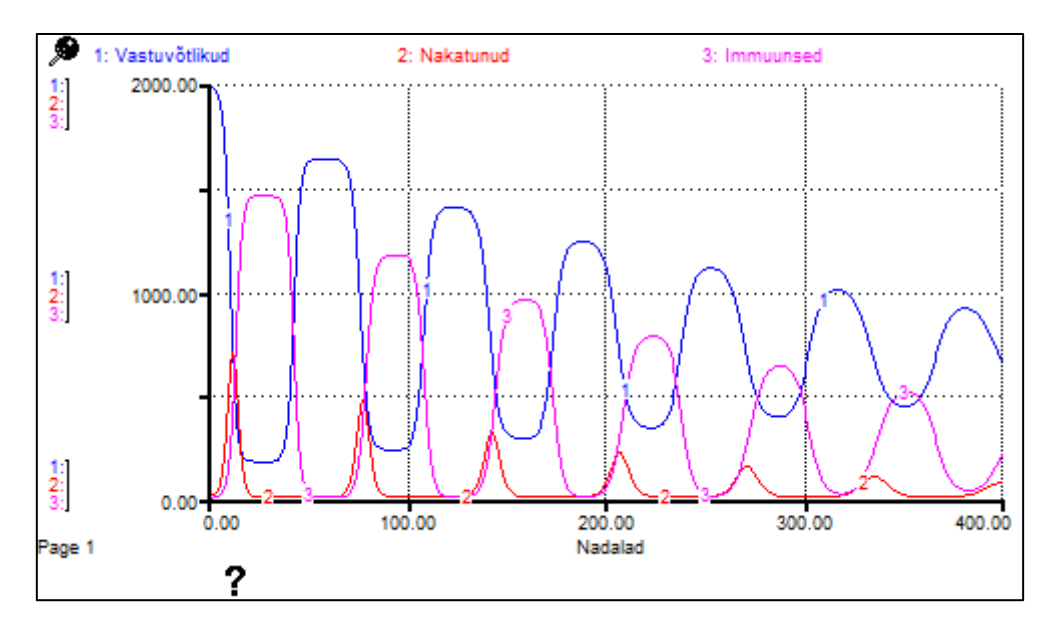

Joonis 3.3. Epideemia leviku graafik.

Lisame eelnevasse mudelisse uue juhtimismuutuja nimega POP KOKKU, mis arvutab populatsioonis olevate isendite koguarvu:

#### $POP$   $KOKKU = Immuunsed + Nakatunud + Vastuvõtlikud.$

Populatsiooni koguarvu muutumine ajas on kujutatud joonisel 3.4. Populatsiooni koguarv 400 nädala pärast on 937.08.

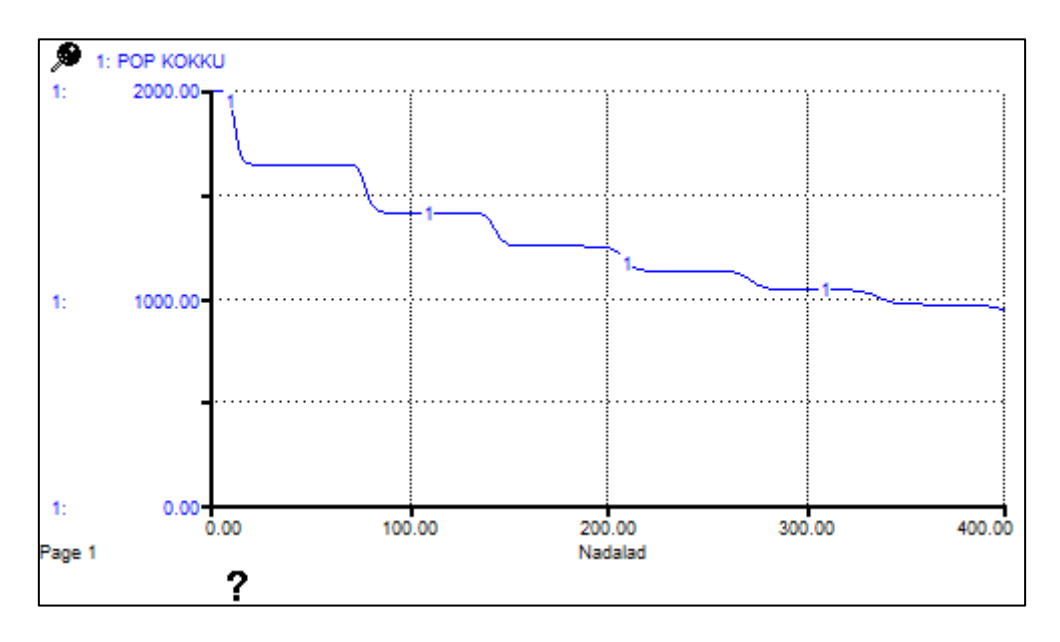

Joonis 3.4. Populatsiooni koguarvu muutumine ajas.

Eeldasime, et mudelis olid algselt kümme nakatunud isendit haigestunud järgmiselt – üks kolmandik haigestus esimesel nädalal, üks kolmandik teisel nädalal ja ülejäänud kolmandik viimasel nädalal. Muudame põhimuutuja Nakatunud kolmeks osaks:

#### $Nakatunud = 10,0,0$

Sellega saavutame kõigi algselt nakatunud isendite haigestumise esimesel nädalal. Kasutame programmis Stella funktsiooni *QUELEM*, mis annab konveieri kindlale osale etteantud väärtuse. Seos

#### $Nakatunud 1 = QUELEM(Nakatunud, 1)$

annab nakatunute väärtuse konveieri esimeses osas. Juhtimismuutujad Nakatunud 2 ja 3 annavad väärtused vastavalt konveieri teises ja kolmandas osas.

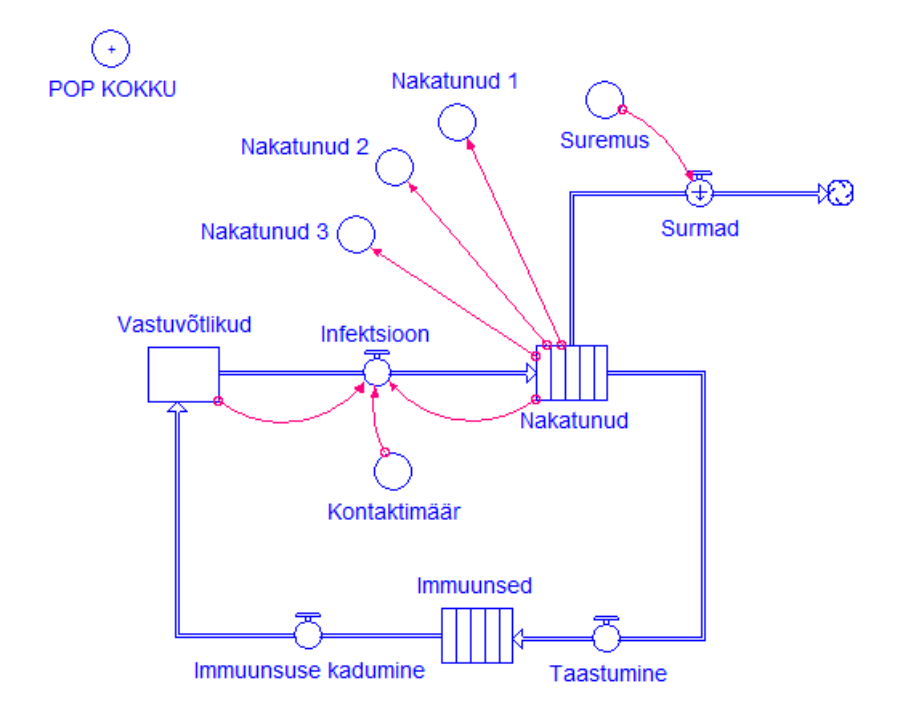

Joonis 3.5. Täiendatud epideemia leviku mudeli skeem.

Täiendatud mudeli skeem on toodud joonisel 3.5 Mudeli tulemus on sarnane joonisel 3.3 kujutatuga, kus esialgne nakatunute populatsioon on jaotatud võrdselt kolme nädala jooksul. Tulemus on oodatav, sest uute nakatunute arv sõltub juba nakatunud kalade koguarvust, mitte nende ühest osast. Võib juhtuda, et uued nakatunud isendid puutuvad kokku rohkem vastuvõtlikega, kui nendega, kes on olnud haiged üle nädala, kuna viimased on nõrgenenud, vähem liikuvamad ja seetõttu on kokkupuude teistega vähenenud. Sellisel juhul tuleb nakatunute jaoks määrata eraldi kontaktimäär, et leida infektsiooni suurus.

#### <span id="page-28-0"></span>**3.2 Mudeli tundlikkuse analüüs**

Mudeli tulemused sõltuvad parameetrite väärtustest ja algtingimustest. Mõnikord võib väikestel muutustel olla oluline mõju süsteemi käitumisele. Samas parameetrite väärtuste või algtingimuste muutmine ei pruugi mudeli tulemustele märgatavalt mõjuda.

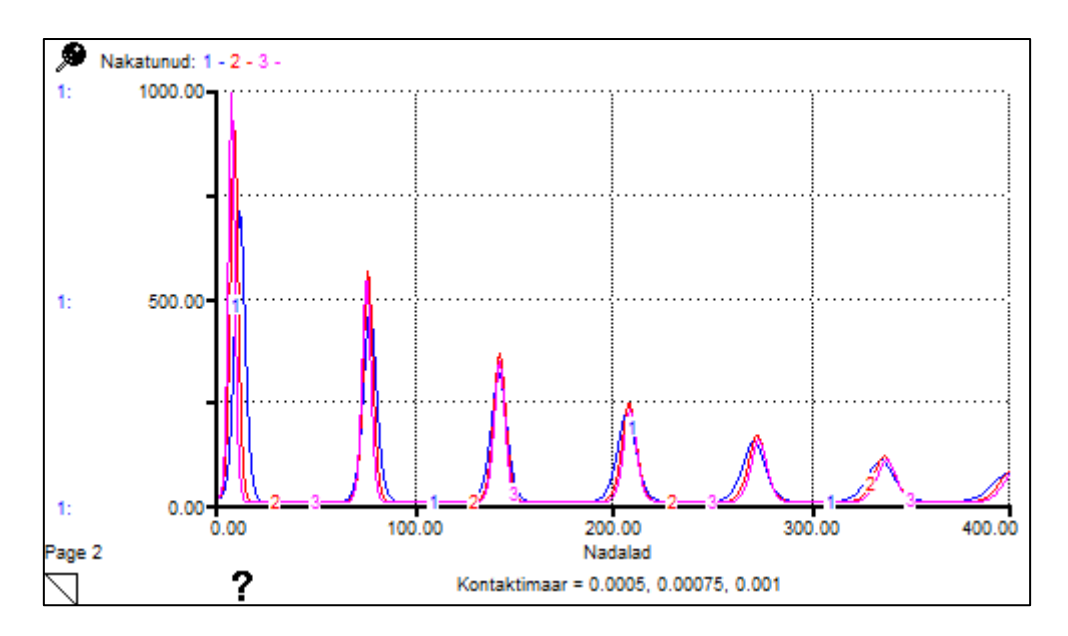

Joonis 3.6. Kontaktimäära tundlikkuse analüüs.

Joonistel 3.6 ja 3.7 ning tabelis 3.1 on näidatud nakatunute arvud kontaktimäärade 0.0005 (joon 1, tabeli 2. veerg), 0.00075 (joon 2, tabeli 3. veerg) ja 0.001 (joon 3, tabeli 4. veerg) korral. Näeme, et nakatunute populatsiooni dünaamika on sarnane iga kontaktimäära korral. Kõige suurem nakatunute arv  $\beta = 0.001$  korral on 992.87. Maksimaalne nakatunute arv  $\beta =$ 0.00075 korral on 901.2 ja  $\beta = 0.0005$  korral 710.43 (tabel 3.1).

| ø              | ?<br>Tabel (Kontaktimaara tundlikkus) |              |              |  |  |
|----------------|---------------------------------------|--------------|--------------|--|--|
| <b>Nadalad</b> | 1: Nakatunud                          | 2: Nakatunud | 3: Nakatunud |  |  |
| 0              | 10.00                                 | 10.00        | 10.00        |  |  |
|                | 9.90                                  | 14.81        | 19.70        |  |  |
| 2              | 19.65                                 | 36.51        | 57.76        |  |  |
| 3              | 38.83                                 | 88.56        | 163.08       |  |  |
|                | 66.07                                 | 191.87       | 395.87       |  |  |
| 5              | 117.48                                | 391.72       | 766.79       |  |  |
| 6              | 200.85                                | 675.86       | 992.87       |  |  |
| 7              | 322.25                                | 900.50       | 863.69       |  |  |
| 8              | 477.54                                | 901.20       | 509.91       |  |  |
| 9              | 627.33                                | 678.38       | 201.87       |  |  |
| 10             | 710.43                                | 389.40       | 86.29        |  |  |
| 11             | 685.40                                | 190.66       | 34.11        |  |  |

Tabel 3.1. Kontaktimäära tundlikkuse tabel.

Joonisel 3.7 on kujutatud kontaktimäära tundlikkuse analüüs ajaperioodil 0-25 nädalat. Jooniselt 3.7 näeme, et suurema kontaktimäära korral on nakatunute arv kõige suurem esimese haiguspuhangu ajal.

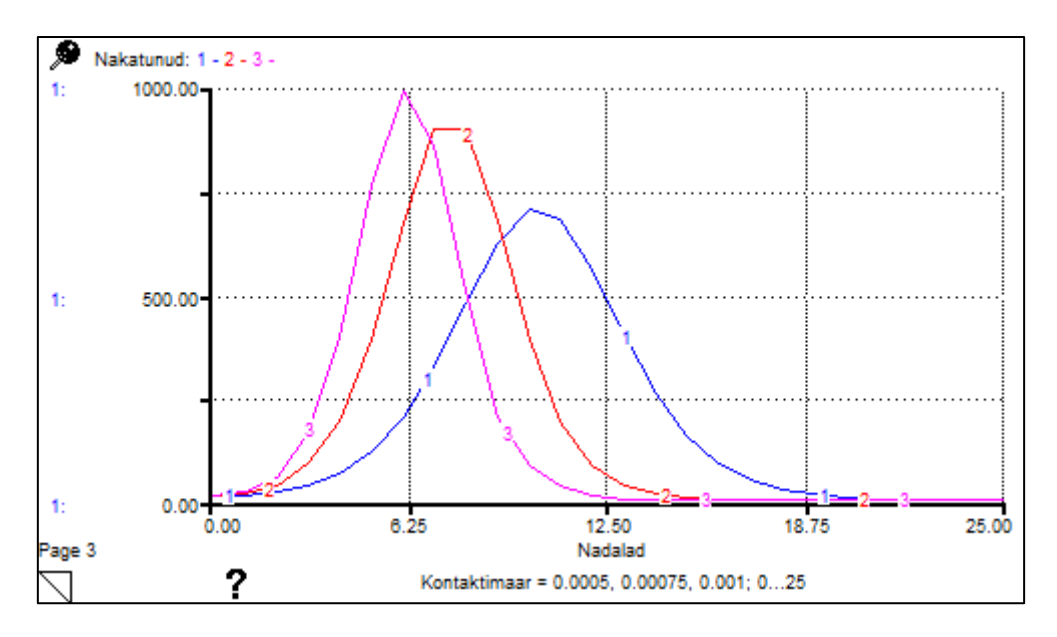

Joonis 3.7. Kontaktimäära tundlikkus ajaperioodil 0-25 nädalat.

## <span id="page-30-0"></span>**3.3 Epideemia mudeli arendus**

Epideemia põhimudeli (peatükk 3.1) peamine eeldus oli, et loomulik sündimus ja suremus on võrdsed. See võimaldas keskenduda haiguse mõju uurimisele populatsioonis.

Lisame mudelile loomulikud sünni- ja suremisprotsessid (iibe) muutujaga

 $S$ ünnid =  $S$ ündimus  $\cdot$  (Immuunsed + Vastuvõtlikud)  $\cdot$  (1 – (Immuunsed  $+ Nakatunud + Vastuvõtlikud)/4000.$ 

Kui Sündimus = 0, siis see mudel on sama peatükis 3.1 oleva mudeliga.

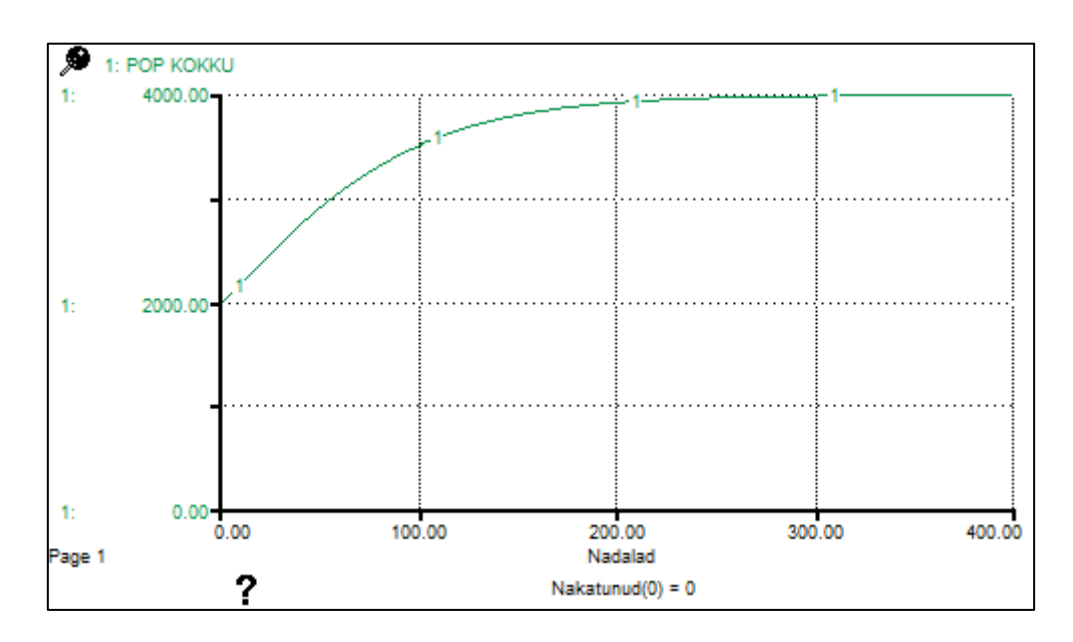

Joonis 3.8. Populatsiooni muutumine ilma haiguse esinemiseta.

Määrame sündimuseks 0.02, siis haiguse esinemise puudumisel populatsioon suureneb maksimaalselt arvuni 4000 (kui määrame nakatunute algväärtuseks 0, saame joonisel 3.8 oleva graafiku).

Tähistame muutuja Sündimus konstandiga  $\alpha$ , siis mudelile vastavas diferentsiaalvõrrandite süsteemis (3.1)–(3.3) saab võrrand (3.1) järgmise kuju

$$
\frac{dS}{dt} = \alpha(S+R)\left(1 - \frac{N}{4000}\right) - \beta SI + \delta R. \tag{3.4}
$$

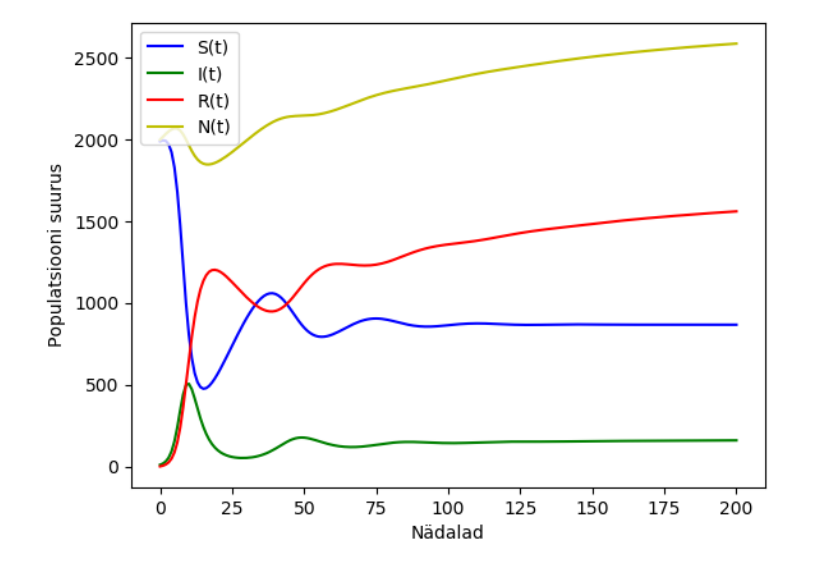

Joonis 3.9. Epideemia leviku mudeli arenduse graafik Pythoni abil.

Diferentsiaalvõrrandite süsteemile (3.4), (3.2) ja (3.3) vastav Pythoni kood on lisas 7 ja tulemus joonisel 3.9. Võrreldes esialgse suurusega on populatsioon 200 nädala pärast suurenenud 2588.55 isendini vaatamata epideemia tõttu surnud isenditele.

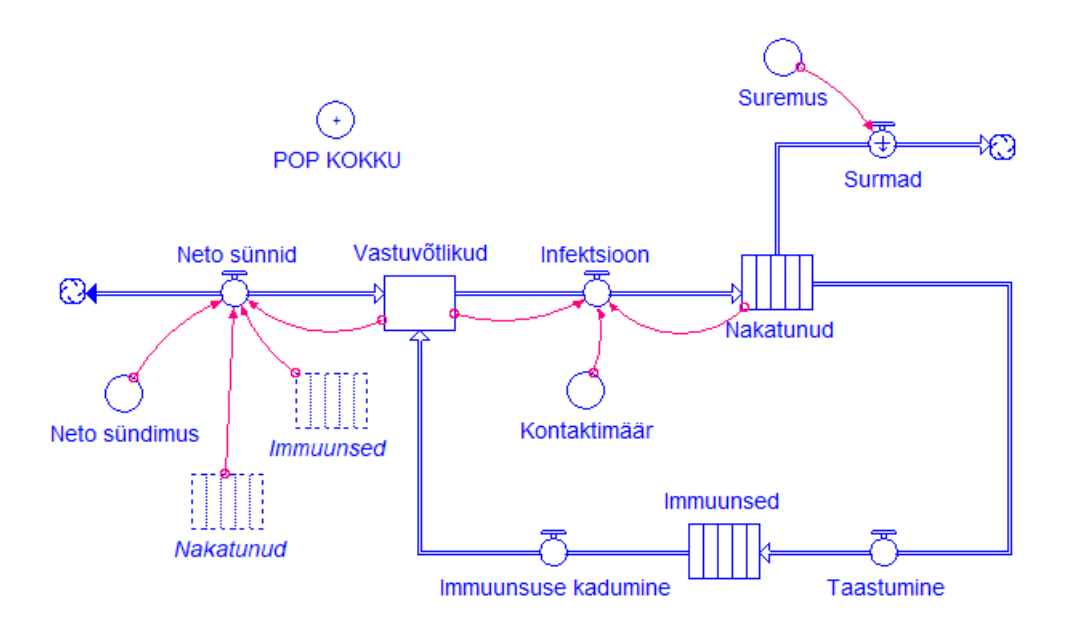

Joonis 3.10. Epideemia leviku mudel koos sündidega.

Kui populatsioonis esineb haigus, siis sündide arv väheneb nendel ajaperioodidel, mil isendid on haiged. Haiguse puhkemise ajal sündide arv väheneb ning pärast haiguspuhangut suureneb see uuesti. Seega eeldame, et populatsiooni suuruse kõikumised järgivad haiguse levikut. Vastupidiselt, kui süsteemi sisenevad vastuvõtlikud isendid, on haigus püsiv selle asemel, et populatsioonist kaduda. Mudeli skeem on joonisel 3.10 ning tulemused joonisel 3.11.

Populatsiooni koguarv 400 nädala pärast on 2725.3, mis jaguneb järgmiselt:  $S(400)$  = 2127.99,  $I(400) = 0.23$  ja  $R(400) = 597.08$ . Võrreldes saadud tulemust eelneva mudeliga, siis populatsiooni koguarv on suurenenud.

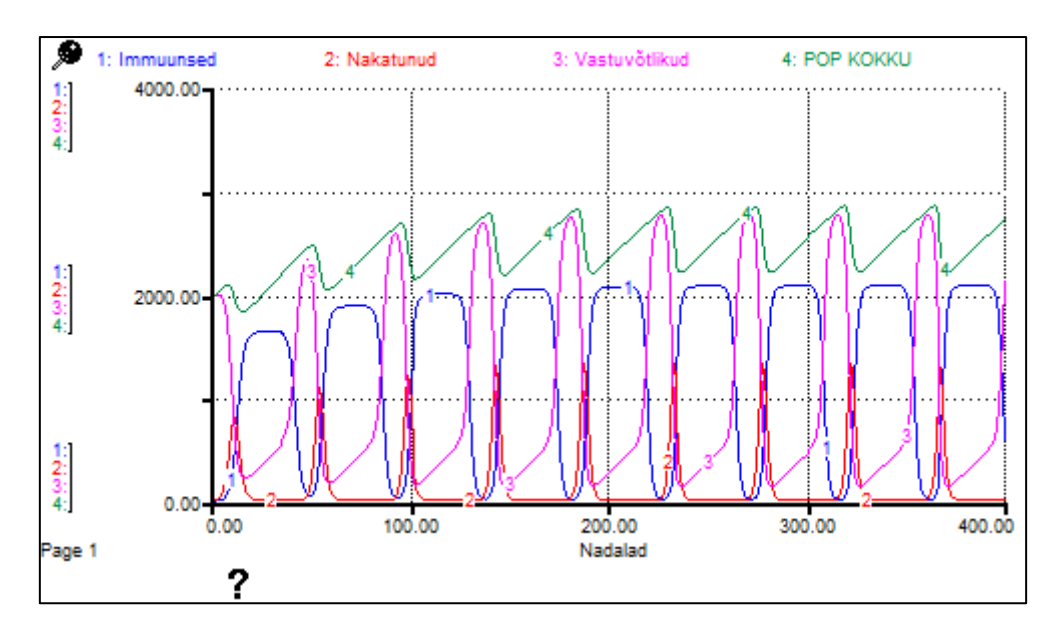

Joonis 3.11. Epideemia leviku mudeli arenduse graafik.

Loomulike sünni- ja suremisprotsesside mudelisse lisamisel saame erinevad tulemused – haigus ilmneb populatsioonis jätkuvalt perioodiliste intervallidega. Loomuliku sünni- ja suremisprotsesside kaasamise vajalikkus sõltub sellest, kas vastuvõtlike, nakatunute ja immuunsete seas on erinevusi sündimus- ja suremusmäärades. Kui sellised erinevused populatsioonis esinevad, siis peaks need mudelisse kaasama. Mudel peatükis 3.1, milles need protsessid on välja jäetud, on erijuhtum sellest, mis on käesolevas peatükis.

# <span id="page-34-0"></span>**Kokkuvõte**

Käesoleva bakalaureusetöö eesmärgiks oli tutvuda erinevate dünaamiliste mudelitega merekeskkonna populatsioonide jaoks modelleerimisprogrammi Stella abil, kasutades uue versiooni võimalusi, koostada ja uurida vastavaid Stella mudeleid, võimalusel lahendada ülesanded analüütiliselt ning lisaks koostada vastavad mudelid programmeerimiskeele Python abil.

Selle eesmärgi nimel koostati küürvaalade populatsiooni, kiskja ja saaklooma ning epideemia leviku mudelid programmidega Stella ning Python.

Lihtsa küürvaalade populatsiooni mudelile vastava diferentsiaalvõrrandi lahendamisel saadi lahend vaalade arvu leidmiseks igal ajahetkel, mis oli võrdne Pythoni abil leitud valemiga. Mudeli edasi arendades saadi kinnitust, et lisades mudelisse vaalade suremise, vaalade populatsiooni suurus vähenes. Katsetades erinevaid numbrilisi meetodeid (Euleri, Runge-Kutta 2 ja Runge-Kutta 4) leiti vaalade populatsiooni suurused iga meetodi korral.

Kiskja ja saaklooma mudeli juures leiti seos otsitavate vahel ilmutamata kujul. Mudeli töö uurimisel pikema aja jooksul (1000 aastat) saadi, et populatsioonis oli 200 vaala ja 150 kala, mis olid samad analüütiliselt leitud tasakaalu väärtustega. Programmis Stella kasutati vaalade ja kalade populatsioonide eraldamiseks sektoreid, mis võimaldas näidata kalade arvu muutumatuks jätmisel vaalade arvu vähenemist. Kui vaalade arv ei muutunud, siis kalade arv säilis algväärtusega 100, mis oli madalam kui vaalade tasakaaluks vajaminev väärtus. Lisaks saadi, et vaalade ja kalade populatsioonide suurused sõltuvad kõigist mudeli parameetritest.

Epideemia leviku mudelite käsitlus algas SIRS mudelile vastava diferentsiaalvõrrandite süsteemi lahendamisest numbriliselt Pythoni abil. Stella põhimuutuja tüübi *Conveyor* kasutamine nakatunute ja immuunsete isendite gruppides võimaldas teostada liikumist järgmisesse gruppi etteantud ajaperioodi järel. Näidati, et nakatunud isendite kolmeks jagamine ei muutnud mudeli tulemusi. Epideemia mudeli analüüsimisel selgus, et kontaktimäära suuruse muutmisel on tulemused sarnased, suurema kontaktimäära korral oli esimese haiguspuhangu ajal nakatunute arv kõige suurem. Mudeli arenduses lisati loomulikud sünni- ja suremisprotsessid, mille tulemusena populatsioon suurenes vaatamata epideemia tõttu surnud isenditele.

Iseseisva tööna on lahendatud analüütiliselt lihtsa vaalade populatsiooni ja selle arenduse mudelitele vastavad diferentsiaalvõrrandid. Lisaks vaalade populatsiooni mudelitele on koostatud kiskja ja saaklooma mudelile programmid Pythonis. Samuti peatükk 2.3 on iseseisvalt tehtud. Peale selle on koostatud epideemia leviku mudelile ja selle arendusele vastavad diferentsiaalvõrrandite süsteemid, mis on lahendatud programmide Stella ja Python abil.

## <span id="page-35-0"></span>**Kasutatud kirjandus**

[1] M. Ruth, J. Lindholm, *Dynamic Modeling for Marine Conservation*, Springer-Verlag, New York, 2002.

[2] H. Weiss, G. Tech, *An Mathematical Introduction to Population Dynamics*, http://www.math.epn.edu.ec/emalca2010/files/material/Biomatematica/CUP080911.pdf (viimati vaadatud 06.05.2019)

[3] I. Sallam, A. Al-Nuaimi, A. Jamrah, *Finding the Balance: Population, Natural Resources and Sustainability,* International Journal of Innovative Research in Science, Engineering and Technology, IJIRSET, 2(12), 2013, 7701-7715.

[4] M. A. Romero, M. F. Grandi, M. Koen-Alonso, G. Svendsen, M. O. Reinaldo, N. A. Garcia, S. L. Dans, R. Gonzalez, E. A. Crespo, *Analysing the natural population growth of a large marine mammal after a depletive harvest*, https://www.nature.com/articles/s41598-017- 05577-6 (viimati vaadatud 06.05.2019)

[5] W. F. Perrin, B. Würsing, J. G. M. Thewissen, *Encyclopedia of Marine Mammals*, Elsevier, New York, 2009.

[6] A. Pedas, G. Vainikko, *Harilikud diferentsiaalvõrrandid*, Tartu Ülikooli Kirjastus, Tartu, 2011.

[7] P. Porwal, P. Shrivastava, S. K. Tiwari, *Study of simple SIR epidemic model*, http://www.imedpub.com/articles/study-of-simple-sir-epidemic-model.pdf (viimati vaadatud 06.05.2019)

# <span id="page-36-0"></span>**Lisad**

<span id="page-36-1"></span>**Lisa 1: Peatüki 2.3 joonised**

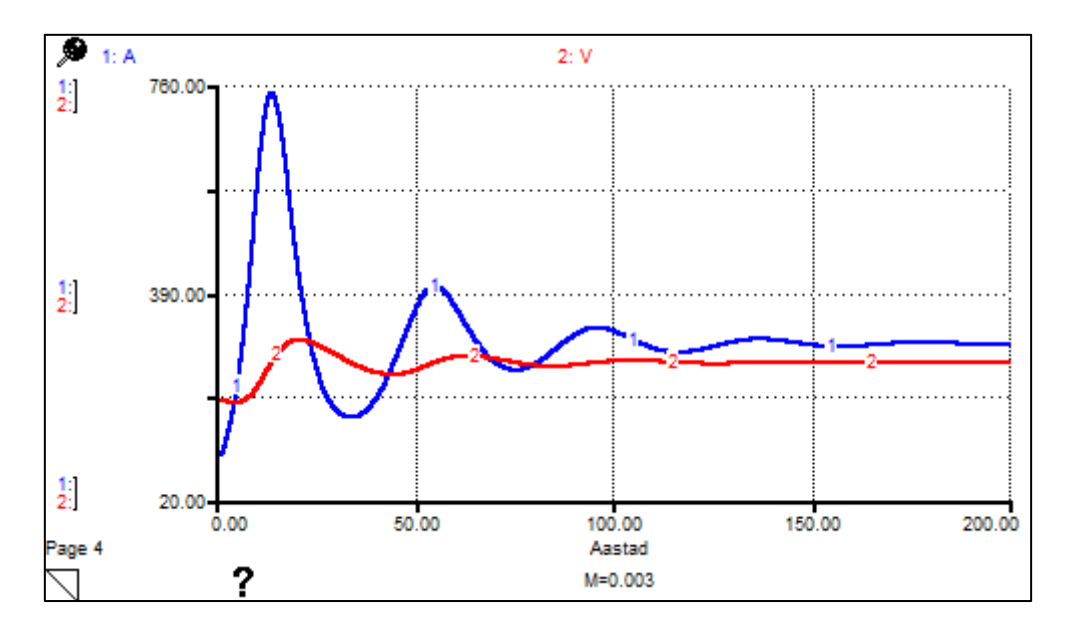

Joonis 4.1. Populatsiooni suuruste muutumine ajas  $M = 0.003$  korral.

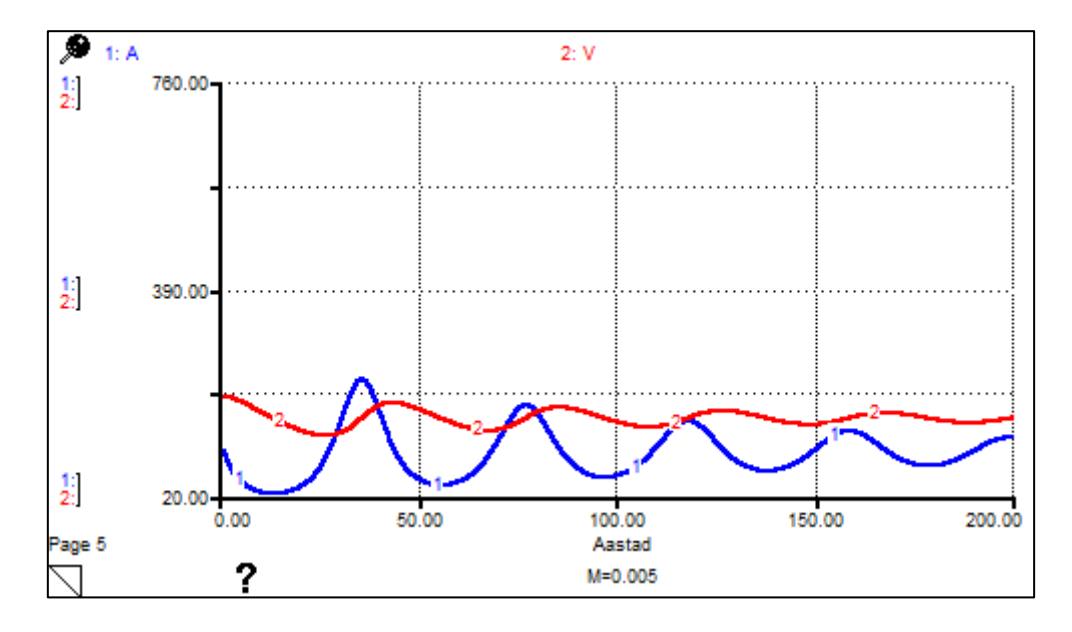

Joonis 4.2. Populatsiooni suuruste muutumine ajas  $M = 0.005$  korral.

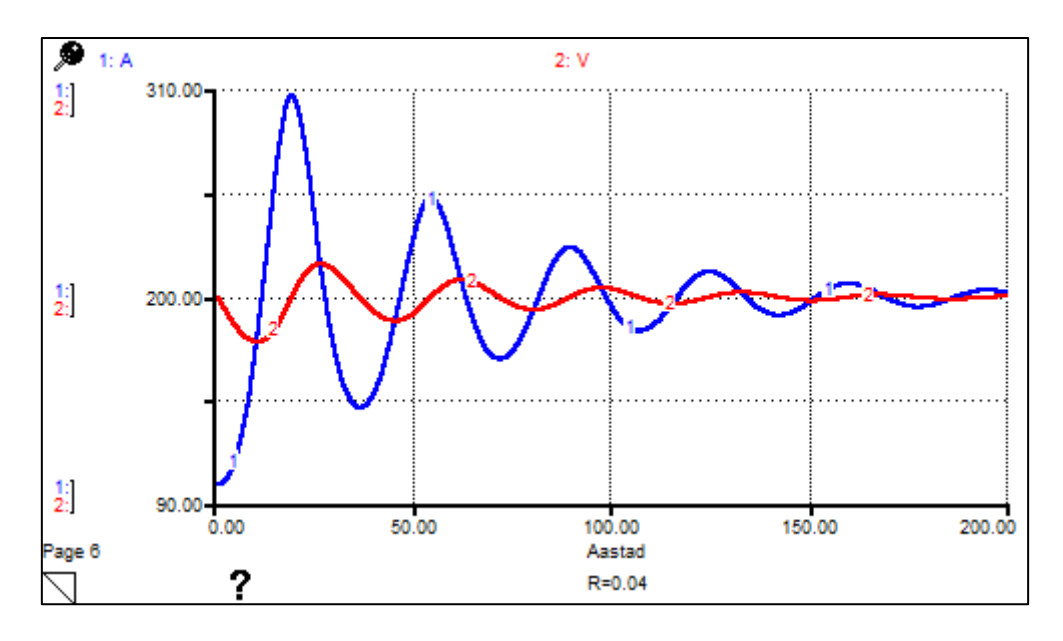

Joonis 4.3. Populatsioonide suuruste muutumine ajas  $R = 0.04$  korral.

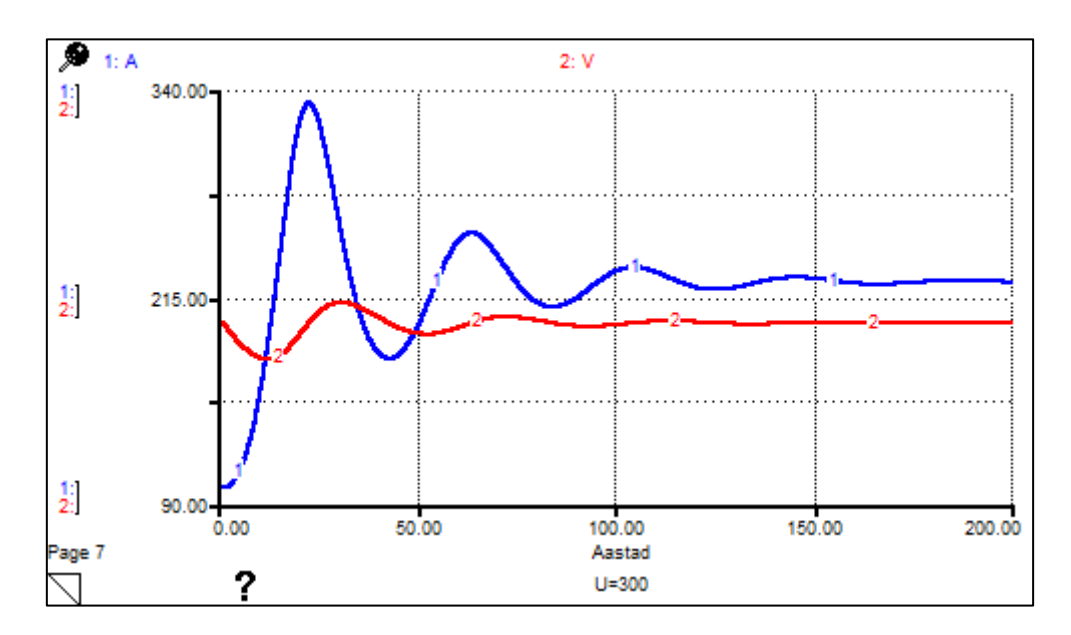

Joonis 4.4. Populatsioonide suuruste muutumine ajas  $U = 300$  korral.

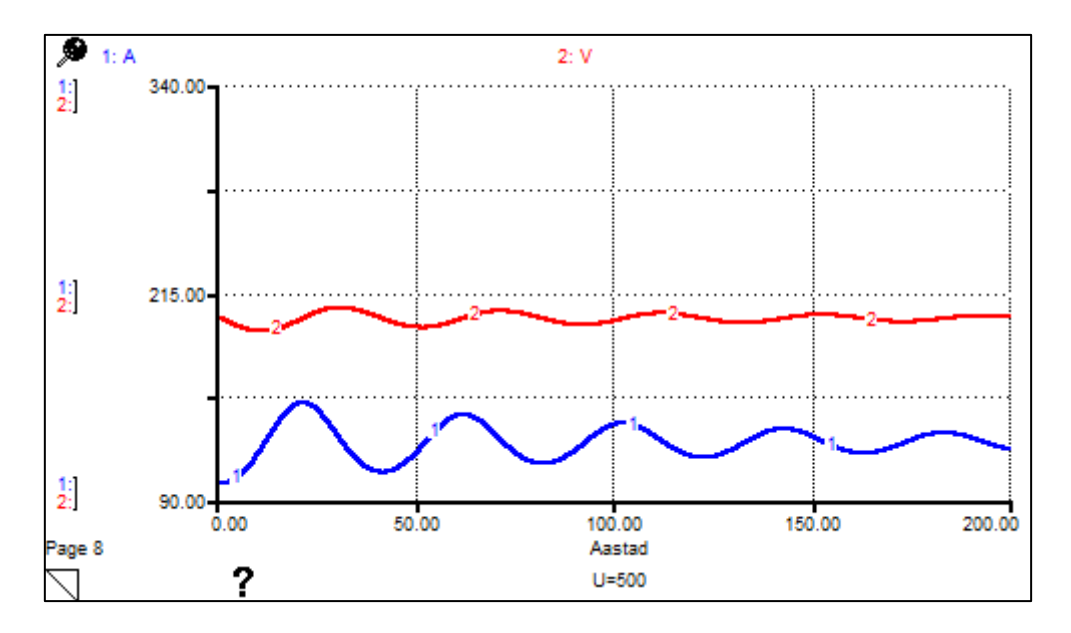

Joonis 4.5. Populatsioonide suuruste muutumine  $U = 500$  korral.

#### <span id="page-39-0"></span>**Lisa 2: Lihtsa populatsiooni mudeli programmikood Pythonis**

```
from sympy import *
import numpy as np
import matplotlib.pyplot as plt
t = Symbol('t') # aeg (sõltumatu muutuja)
k = Symbol('k') # sündimus (konstant)
P = Function('P') # populatsiooni suurus (ajast sõltuv)
dv = Eq(P(t), diff(t,1) \cdot k*P(t), 0) # diferentsiaalvõrrand
print(dv)\ddot{u}ldlahend = dsolve(dv,P(t)) # dv \ddot{u}ldlahend
print(üldlahend)
var('P0, C1')konstant = solve((üldahend.rhs.subs(t,0)-P0),(C1))print(konstant)
erilahend = üldahend.subs(C1,konstant[0]) # dv erilahendprint(erilahend)
# erilahend, kui algtingimus P(0)=200 ja sündivus k=0.05
pop = erilahend, subs(P0, 200).subs(k, 0.05)print(pop)
# vaalade populatsiooni suurus 40 aasta pärast (kui t=40)
lahend = pop.subs(t, 40)print(lahend)
# populatsiooni graafik
p =lambdify(t,pop.rhs)
T = np,linspace(0,40,161)
plt.plot(T,p(T), 'b-')plt.ylim(0,2000)
plt.xlabel('Aastad')
plt.ylabel('Populatsiooni suurus')
```
plt.show()

#### <span id="page-40-0"></span>**Lisa 3: Lihtsa populatsiooni mudeli arenduse programmikood Pythonis**

```
from sympy import *
import numpy as np
import matplotlib.pyplot as plt
t = Symbol('t') # aeq (sõltumatu muutuja)
k = \frac{Symbol}{k'} + sundimus (konstant)
m = Symbol('m') # suremus (konstant)
P = Function('P') # populatsiooni suurus (ajast sõltuv)
dv = Eq(P(t).diff(t,1)-k*P(t)+m*P(t),0) # diferentsiaalvõrrand
print(dv)\ddot{u}ldlahend = dsolve(dv,P(t)) # dv \ddot{u}ldlahend
print(üldlahend)
var('P0,C1')konstant = solve((üldahend.rhs.subs(t,0)-P0),(C1))print(konstant)
erilahend = üldahend.subs(C1,konstant[0]) # dv erilahendprint(erilahend)
# erilahend, kui algtingimus P(0)=200, sündivus k=0.05 ja suremus m=0.03
pop = erilahend, subs(P0, 200), subs(k, 0.05), subs(m, 0.03)
print(pop)
# vaalade populatsiooni suurus 40 aasta pärast (kui t=40)
lahend = pop.subs(t, 40)print(lahend)
# populatsiooni graafik
p =lambdify(t,pop.rhs)
T = np. linspace (0,40,161)
plt.plot(T, p(T), 'b-')plt.vlim(0,750)plt.xlabel('Aastad')
plt.ylabel('Populatsiooni suurus')
plt.show()
```
<span id="page-41-0"></span>**Lisa 4: Kiskja ja saaklooma faasikõverate programmikood Pythonis**

```
import numpy as np
import matplotlib.pyplot as plt
from scipy.integrate import odeint
def kisklus2(p, t):
    K = 0.1 # kiskjate sündimus (konstant)
    M = 0.004 # jahtimise efektiivsus (konstant)
    R = 0.03 # kiskjate suremus (konstant)
    S = 0.8 # saakloomade sündimus (konstant)
    V = p[0]A = p[1]Vtul = K*M*V*A-R*V # kiskja pop. suurus (ajast sõltuv)
    Atul = S*A-M*V*A # saaklooma populatsiooni suurus (ajast sõltuv)
    return [Vtul, Atul]
t = np,linspace(0,200,1601)
p0 = [200, 100] # algtingimused
p1 = odeint(kisklus2, p0, t)
V1 = p1[:, 0] # vaalade populatsiooni suurused
\mathbf{A1} = \mathbf{p1}: \mathbf{1} # kalade populatsiooni suurused
p00 = [190, 100] # algtingimused
p2 = \text{odeint}(kisklus2, p00, t)V2 = p2[:, 0] # vaalade populatsiooni suurused
A2 = p2[:, 1] # kalade populatsiooni suurused
p000 = [180, 100] # algtingimused
p3 = \text{odeint}(kisklus2, p000, t)V3 = p3[:, 0] # vaalade populatsiooni suurused
A3 = p3[:, 1] # kalade populatsiooni suurused
# faasikõverate graafik
plt.plot(A1, V1, 'b-.' , label='V(0)=200, A(0)=100')plt.plot(A2,V2,'g-',label='V(0)=190, A(0)=100')<br>plt.plot(A3,V3,'r-',label='V(0)=180, A(0)=100')
plt.xlabel('Kalade populatsioon')
plt.ylabel('Vaalade populatsioon')
plt.legend(loc='best')
plt.show()
```
<span id="page-42-0"></span>**Lisa 5: Kiskja ja saaklooma mudeli programmikood Pythonis**

```
import numpy as np
import matplotlib.pyplot as plt
from scipy integrate import odeint
def kisklus1(p,t):
    K = 0.1 # kiskjate sündimus (konstant)
    M = 0.004 # jahtimise efektiivsus (konstant)
    R = 0.03 # kiskjate suremus (konstant)
    S = 0.8 # saakloomade sündimus (konstant)
    U = 400 # kiskjate populatsiooni ülempiir (konstant)
    V = p[0]A = p[1]Vtul = K*M*V*A*(U-V)/U-R*V # kiskja pop. suurus (ajast sõltuv)
    Atul = S*A-M*V*A # saaklooma populationsi suurus (ajast sõltuv)return [Vtul, Atul]
V0 = 200 # esialgne (kui t=0) vaalade arv
A0 = 100 # esialgne (kui t=0) kalade arv
p0 = [V0, A0] # algtingimused
t = np. linspace (0, 200, 1601)
p = odeint(kisklus1, p\theta, t)
V = p[:, 0] # vaalade populatsiooni suurused
A = p[:, 1] # kalade populatsiooni suurused
print(V, shape)print(A.shape)
# populatsioonide graafik
plt.plot(t,V,'g-',label='Vaalad')<br>plt.plot(t,A,'r-',label='Kalad')
plt.ylim(100,220)
plt.xlabel('Aastad')
plt.ylabel('Populatsiooni suurus')
plt.legend(loc='best')
```

```
plt.show()
```
#### <span id="page-43-0"></span>**Lisa 6: Lihtsa epideemia leviku programmikood Pythonis**

```
import numpy as np
import matplotlib.pyplot as plt
from scipy.integrate import odeint
def epideemia1(x, t):
     beeta = 0.0005 # kontaktimäär (konstant)
     gamma = 1/3 # immuunsuse saamine, 3 nädalat (konstant)
    \overline{\text{m}}\overline{\text{u}}\overline{\text{u}} = 0.1 # suremus (konstant)
     delta = 1/30 # immuunsuse aeg, 30 nädalat (konstant)
     S = x[0]I = x[1]R = x[2]Stul = -beeta*S*T + delta*RItul = beeta*S*I - gamma*I - müü*I
     Rtul = qamma*I - deita*RN \text{tul} = \text{Stul} + \text{Itul} + \text{Rtul}return [Stul, Itul, Rtul, Ntul]
# algtingimused (kui t=0), S(\theta) = 1990, I(\theta) = 10, R(\theta) = 0, N(\theta) = 2000x0 = [1990, 10, 0, 2000]t = np. linspace (0, 200, 201)
x = \text{odeint}(\text{epideemia1}, x0, t)S = x[:, 0] # vastuvõtlike suurused
I = x[:, 1] # nakatunute suurused
R = x[:, 2] # immuunsete suurused
N = x[:,3] # populatsiooni koguarvud
print(S[200]) #print(I[200]) #print(R[200]) #print(N[200])
# graafik otsitavate S(t), I(t), R(t), N(t) jaoks
plt.plot(t, S, 'b-', label='S(t)')plt.plot(t, I, 'q-', label='I(t)')
ptc.ptot(t,R,'r-',label='R(t)')<br>plt.plot(t,R,'r-',label='R(t)')<br>plt.plot(t,N,'y-',label='N(t)')
plt.ylabel('Populatsiooni suurus')
plt.xlabel('Nädalad')
plt.legend(loc='best')
```
plt.show()

<span id="page-44-0"></span>**Lisa 7: Lihtsa epideemia mudeli arenduse programmikood Pythonis** 

```
import numpy as np
import matplotlib.pyplot as plt
from scipy.integrate import odeint
def epideemia2(x, t):
    beeta = 0.0005 # kontaktimäär (konstant)
     gamma = 1/3 # immuunsuse saamine, 3 nädalat (konstant)
    m\ddot{u}\ddot{u} = 0.1 # suremus (konstant)
    delta = 1/30 # immuunsuse aeq, 30 nädalat (konstant)
    alpha = 0.02S = x[0]I = x[1]R = x[2]Stul = alpha*(S+R)*(1-(S+R+I)/4000)-beeta*S*I + delta*R
     Itul = beeta*S*I - gamma*I - müü*I
    Rtul = gamma*I - delta*RN \text{tul} = \text{Stul} + \text{Itul} + \text{Rtul}return [Stul, Itul, Rtul, Ntul]
# algtingimused (kui t=0), S(\theta) = 1990, I(\theta) = 10, R(\theta) = 0, N(\theta) = 2000x0 = [1990, 10, 0, 2000]t = np.linspace(0, 200, 201)x = \text{odeint}(\text{epideemia2}, x0, t)S = x[:, 0] # vastuvõtlike suurused
I = x[:, 1] # nakatunute suurused
R = x[:, 2] # immuunsete suurused
N = x[:,3] # populatsiooni koguarvud
print(S[200]) #print(I[200]) #print(R[200]) #print(N[200])
# graafik otsitavate S(t), I(t), R(t), N(t) jaoks
plt.plot(t, S, 'b-', label='S(t)')plt.plot(t,I,'g-',label='I(t)')<br>plt.plot(t,R,'r-',label='R(t)')<br>plt.plot(t,R,'r-',label='R(t)')
plt.ylabel('Populatsiooni suurus')
plt.xlabel('Nädalad')
plt.legend(loc='best')
plt.show()
# algtingimused, kui haigust ei esine
x00 = [1990, 0, 0]x1 = \text{odeint}(\text{epideemia2}, x00, t)S1 = x1[:,0]I1 = x1[:, 1]R1 = x1[:, 2]N1 = S1 + I1 + R1# graafik otsitava N(t) jaoks, kui haigust ei esine
plt.plot(t, N1, 'b-.' , label='N(t)')plt.ylabel('Populatsiooni suurus')
plt.xlabel('Nädalad')
plt.legend(loc='best')
plt.show()
```
## <span id="page-45-0"></span>**Lisa 8: Lihtsa populatsiooni mudeli programmikood Stellas**

 $POP(t) = POP(t - dt) + (SÜNNID)*dt$ 

INIT POP  $= 200$ 

INFLOWS:

SÜNNID = POP\*SÜNDIMUS

 $SÜNDIMUS = GRAPH(POP)$ 

(2.00, 0.08), (61.8, 0.072), (122, 0.066), (181, 0.0588), (241, 0.046), (301, 0.0264), (361, 0.0172), (421, 0.0112), (480, 0.006), (540, 0.002), (600, 0.00)

## <span id="page-45-1"></span>**Lisa 9: Lihtsa populatsiooni mudeli arenduse programmikood Stellas**

 $POP(t) = POP(t - dt) + (SÜNNID-SURMAD)*dt$ 

INIT POP  $= 200$ 

INFLOWS:

SÜNNID = POP\*SÜNDIMUS

OUTFLOWS:

SURMAD = POP\*SUREMUS

 $SUREMUS = 0.03$ 

 $SÜNDIMUS = GRAPH(POP)$ 

(2.00, 0.08), (61.8, 0.072), (122, 0.066), (181, 0.0588), (241, 0.046), (301, 0.0264), (361, 0.0172), (421, 0.0112), (480, 0.006), (540, 0.002), (600, 0.00)

## <span id="page-45-2"></span>**Lisa 10: Kiskja ja saaklooma mudeli programmikood Stellas**

 $A(t) = A(t - dt) + (A_D O T)^* dt$ 

INIT  $A = 100$ 

INFLOWS:

A  $DOT = S*A - M*V*A$ 

 $V(t) = V(t - dt) + (V \text{ DOT})^*dt$ 

INIT  $V = 200$ 

INFLOWS:

V  $DOT = K^*M^*V^*A^*(U - V)/U - R^*V$ 

 $K = 0.1$ 

 $M = 0.004$  $R = 0.03$  $S = 0.8$  $U = 400$ 

#### <span id="page-46-0"></span>**Lisa 11: Lihtsa epideemia leviku programmikood Stellas**

Immuunsed(t) = Immuunsed(t – dt) + (Taastumine – Immuunsuse\_kadumine)\*dt

INIT Immuunsed  $= 0$ 

INFLOWS:

Taastumine = Gamma\*Nakatunud

OUTFLOWS:

Immuunsuse\_kadumine = Delta\*Immuunsed

 $Nakatunud(t) = Nakatunud(t - dt) + (Infektsioon - Taastumine - Sumad)*dt$ 

INIT Nakatunud  $= 10$ 

INFLOWS:

```
Infektsioon = Kontaktimäär*Vastuvõtlikud*Nakatunud
```
OUTFLOWS:

Taastumine = Gamma\*Nakatunud

Surmad = Nakatunud\*Suremus

```
Vastuvõtlikud(t) = Vastuvõtlikud(t – dt) + (Immuunsuse_kadumine – Infektsioon)*dt
```
INIT Vastuvõtlikud = 1990

INFLOWS:

Immuunsuse\_kadumine = Delta\*Immuunsed

OUTFLOWS:

Infektsioon = Kontaktimäär\*Vastuvõtlikud\*Nakatunud

Delta =  $1/30$ 

Gamma  $= 1/3$ 

Kontaktimäär = 0.0005

Suremus  $= 0.1$ 

#### <span id="page-47-0"></span>**Lisa 12: Epideemia leviku programmikood Stellas**

Immuunsed(t) = Immuunsed(t – dt) + (Taastumine – Immuunsuse kadumine)\*dt

```
INIT Immuunsed = 0
```
TRANSIT TIME  $= 30$ 

INFLOW LIMIT = INF

 $CAPACITY = INF$ 

INFLOWS:

Taastumine = CONVEYOR OUTFLOW

OUTFLOWS:

Immuunsuse\_kadumine = CONVEYOR OUTFLOW

```
Nakatunud(t) = Nakatunud(t - dt) + (Infektsioon - Taastumine - Surnad)*dt
```
INIT Nakatunud  $= 10, 0, 0$ 

TRANSIT TIME  $= 3$ 

 $INFLOW LIMIT = INF$ 

 $CAPACITY = INF$ 

INFLOWS:

Infektsioon = Kontaktimäär\*Vastuvõtlikud\*Nakatunud

OUTFLOWS:

Taastumine = CONVEYOR OUTFLOW

Surmad = LEAKAGE OUTFLOW

LEAKAGE FRACTION = Suremus

 $NO-LEAK ZONE = 2$ 

Vastuvõtlikud(t) = Vastuvõtlikud(t – dt) + (Immuunsuse\_kadumine – Infektsioon)\*dt

INIT Vastuvõtlikud = 1990

INFLOWS:

Immuunsuse\_kadumine = CONVEYOR OUTFLOW

OUTFLOWS:

Infektsioon = Kontaktimäär\*Vastuvõtlikud\*Nakatunud

Kontaktimäär = 0.0005

Suremus  $= 0.1$ 

#### <span id="page-48-0"></span>**Lisa 13: Epideemia leviku arenduse programmikood Stellas**

```
Immuunsed(t) = Immuunsed(t – dt) + (Taastumine – Immuunsuse_kadumine)*dt
```

```
INIT Immuunsed = 0
```
TRANSIT TIME = 30

 $INFLOW LIMIT = INF$ 

 $CAPACITY = INF$ 

INFLOWS:

Taastumine = CONVEYOR OUTFLOW

OUTFLOWS:

Immuunsuse\_kadumine = CONVEYOR OUTFLOW

 $Nakatunud(t) = Nakatunud(t - dt) + (Infektsioon - Taastumine - Surnad)*dt$ 

INIT Nakatunud  $= 10$ 

TRANSIT TIME  $= 3$ 

INFLOW LIMIT = INF

 $CAPACITY = INF$ 

INFLOWS:

Infektsioon = Kontaktimäär\*Vastuvõtlikud\*Nakatunud

OUTFLOWS:

Taastumine = CONVEYOR OUTFLOW

Surmad = LEAKAGE OUTFLOW

LEAKAGE FRACTION = Suremus

 $NO-LEAK ZONE = 2$ 

Vastuvõtlikud(t) = Vastuvõtlikud(t – dt) + (Immuunsuse\_kadumine + Sünnid – Infektsioon)\*dt

INIT Vastuvõtlikud = 1990

INFLOWS:

```
Immuunsuse_kadumine = CONVEYOR OUTFLOW
```
Sünnid = Sündimus\*(Immuunsed + Vastuvõtlikud)\*(1 – (Immuunsed + Nakatunud + Vastuvõtlikud)/4000)

OUTFLOWS:

Infektsioon = Kontaktimäär\*Vastuvõtlikud\*Nakatunud

POP\_KOKKU = Immuunsed + Nakatunud + Vastuvõtlikud

Kontaktimäär = 0.0005

 $Sündimus = 0.02$ 

Suremus  $= 0.1$ 

## **Lihtlitsents lõputöö reprodutseerimiseks ja lõputöö üldsusele kättesaadavaks tegemiseks**

Mina, Anette Uiga,

- 1. annan Tartu Ülikoolile tasuta loa (lihtlitsentsi) minu loodud teose "Mere populatsioonide dünaamika ülesannete modelleerimine", mille juhendaja on Ella Puman, reprodutseerimiseks eesmärgiga seda säilitada, sealhulgas lisada digitaalarhiivi DSpace kuni autoriõiguse kehtivuse lõppemiseni.
- 2. Annan Tartu Ülikoolile loa teha punktis 1 nimetatud teos üldsusele kättesaadavaks Tartu Ülikooli veebikeskkonna, sealhulgas digitaalarhiivi DSpace kaudu Creative Commonsi litsentsiga CC BY NC ND 3.0, mis lubab autorile viidates teost reprodutseerida, levitada ja üldsusele suunata ning keelab luua tuletatud teost ja kasutada teost ärieesmärgil, kuni autoriõiguse kehtivuse lõppemiseni.
- 3. Olen teadlik, et punktides 1 ja 2 nimetatud õigused jäävad alles ka autorile.
- 4. Kinnitan, et lihtlitsentsi andmisega ei riku ma teiste isikute intellektuaalomandi ega isikuandmete kaitse õigusaktidest tulenevaid õigusi.

Anette Uiga 08.05.2019